#### **The Hardware/Software Interface** CSE351 Spring 2015

**Instructor:** Katelin Bailey

#### **Teaching Assistants:**

Kaleo Brandt, Dylan Johnson, Luke Nelson, Alfian Rizqi, Kritin Vij, David Wong, *and* Shan Yang

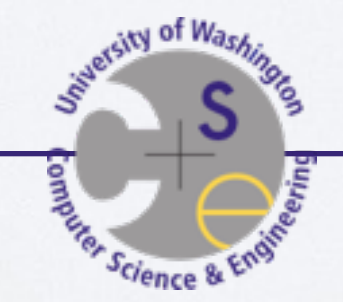

#### Who are we?

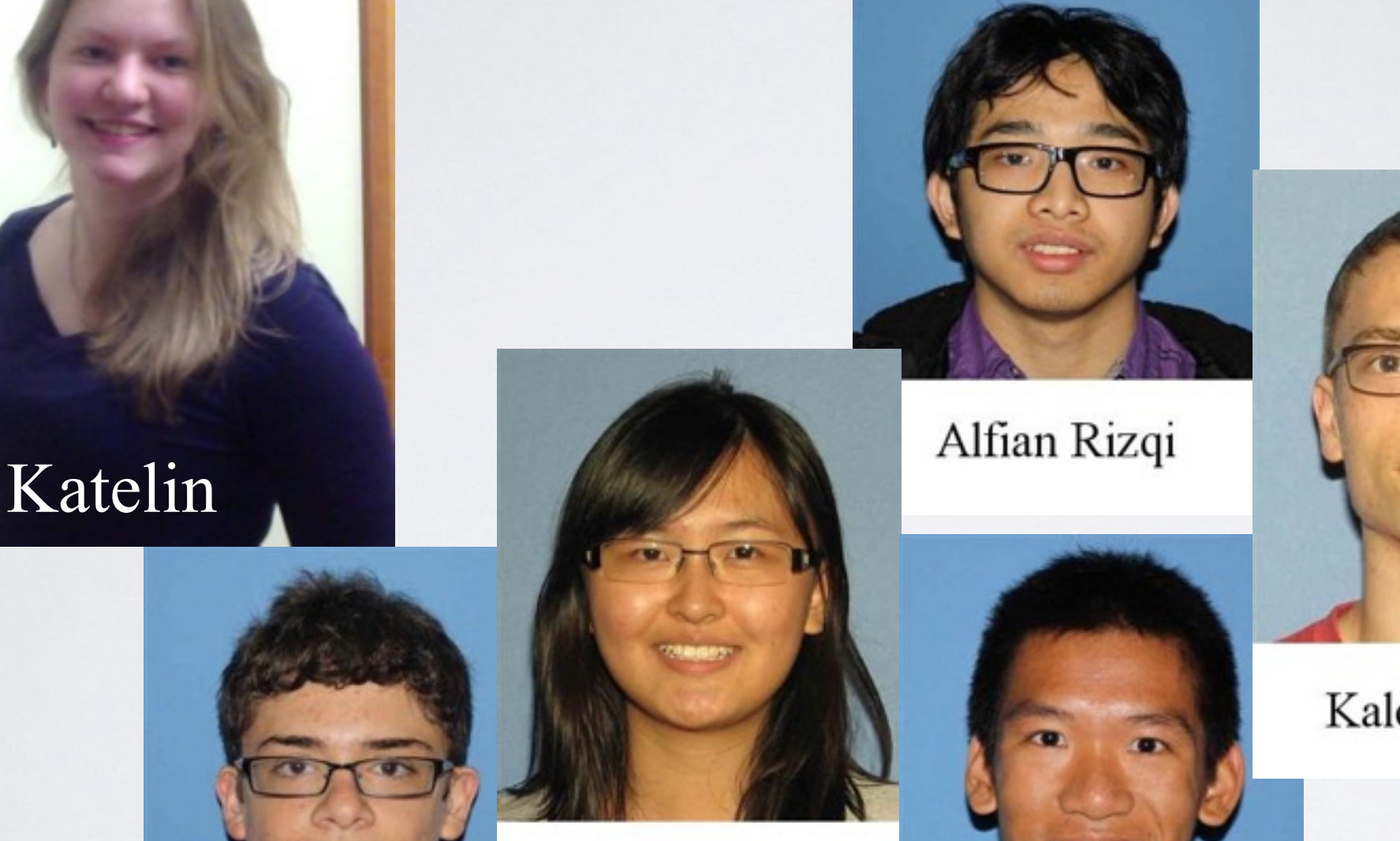

Shan Yang

Luke Nelson

David Wong

Kaleo Brandt

Dylan Johnson

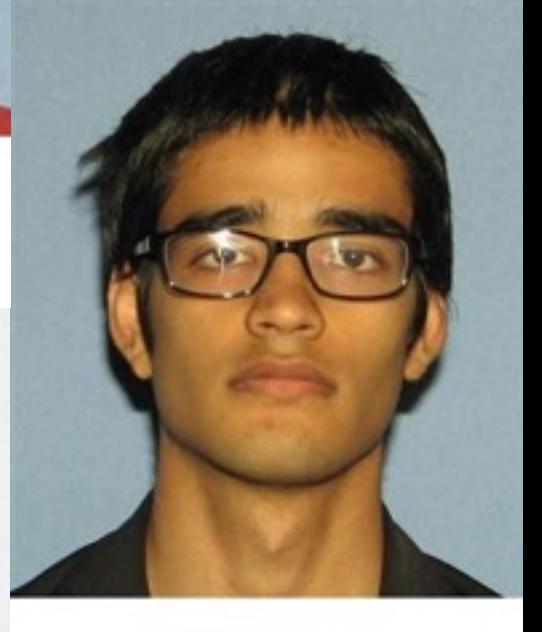

Kritin Vij

### Who are you?

- 90-ish students (and likely to be several more)
- Majors, non-majors
- Fans of computer science!
- Who has written a program:
	- …in Java?
	- …in C?
	- …in assembly?
	- ... with multiple threads?

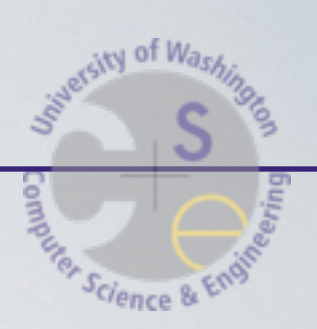

### Quick Announcements

Website: [cse.uw.edu/351](http://cs.uw.edu/351)

#### **• Lab 0 released after class, due Monday, 4/6 at 5pm**

- Make sure you get our virtual machine set up
- Basic exercises to start getting familiar with C
- Credit/no-credit
- Get this done as quickly as possible
- If you are not yet enrolled: don't forget the overload form!
- If you are enrolled, but don't have a CSE account: request one!

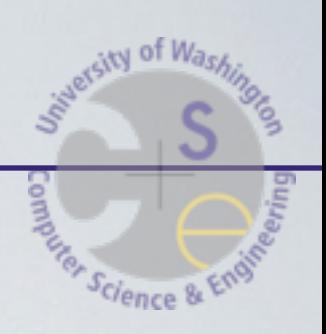

• What is hardware? Software?

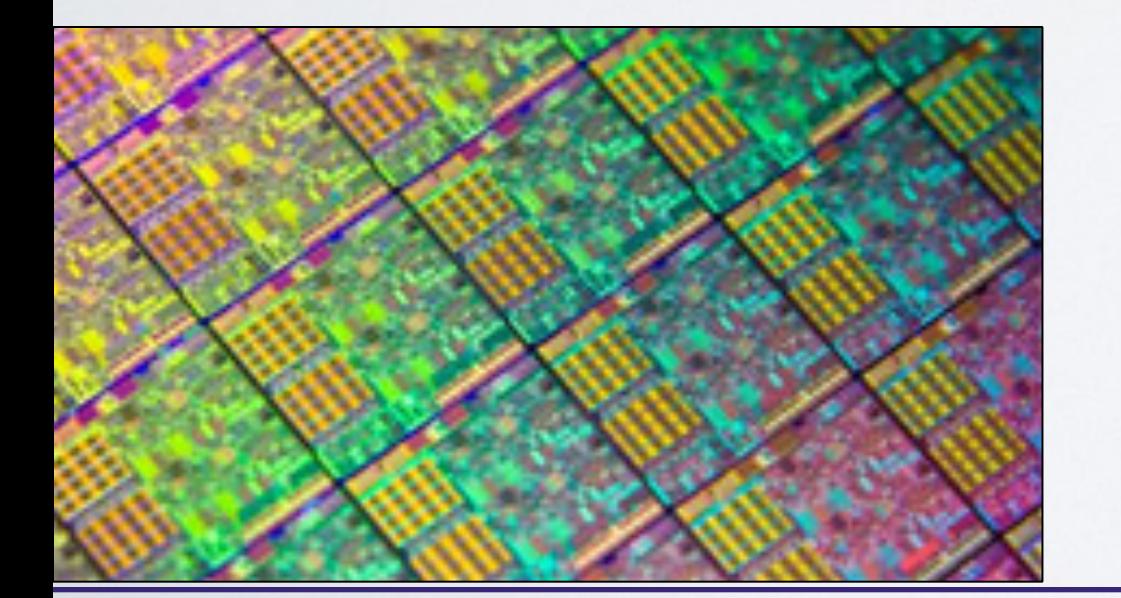

Public static void main(st<br>public static void main(st<br>string host =  $7999$ ;<br>int port =  $7999$ ;  $\frac{1}{1}nt$  port = string user = "John, she<br>string password = "She<br>string password = ocke  $\frac{int}{1}^{int} \frac{p^{\circ}}{n} u \leq 1$ string password<br>socket  $s = new$  socket  $\frac{1}{2}$  socket<br>client client  $\frac{1}{2}$  new client client Finant

Cience<sup>8</sup>

- What is hardware? Software?
- What is an interface?

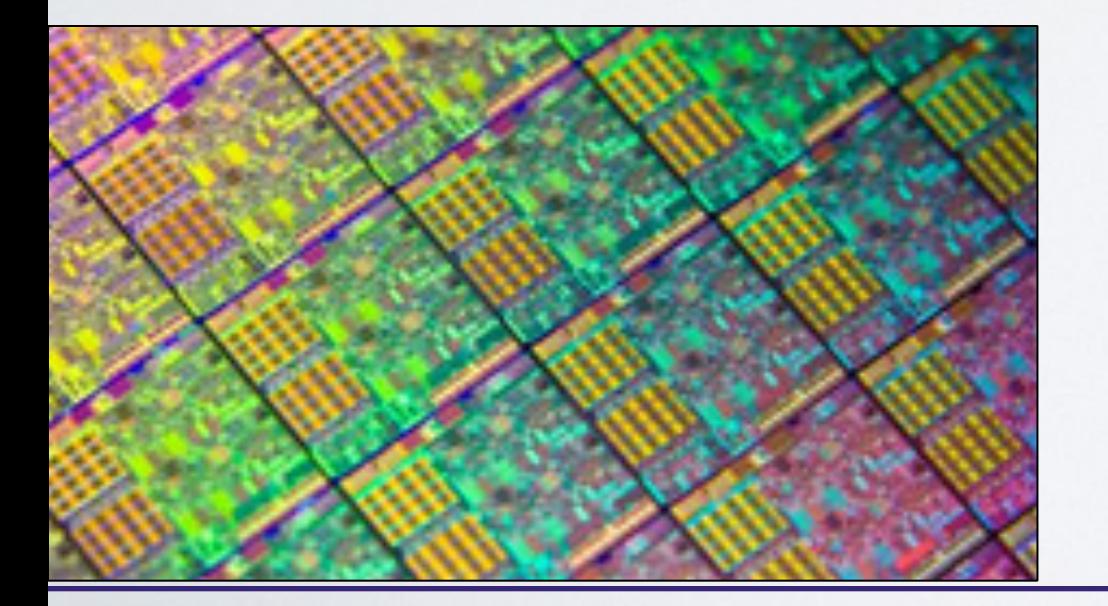

 $\frac{1}{\text{public static void main}(S^{\text{train}})}$ <br>public static = args[0];  $r_{\text{ing host}}$ port  $\frac{1}{5}$ tring user = string user  $\epsilon$  socker<br>string password  $\epsilon$ <br>string password socker string password<br>socket  $s = new$  socket  $\frac{1}{2}$  client  $\frac{1}{2}$  client  $\frac{1}{2}$  new client client Finant

Cience<sup>1</sup>

- What is hardware? Software?
- What is an interface?

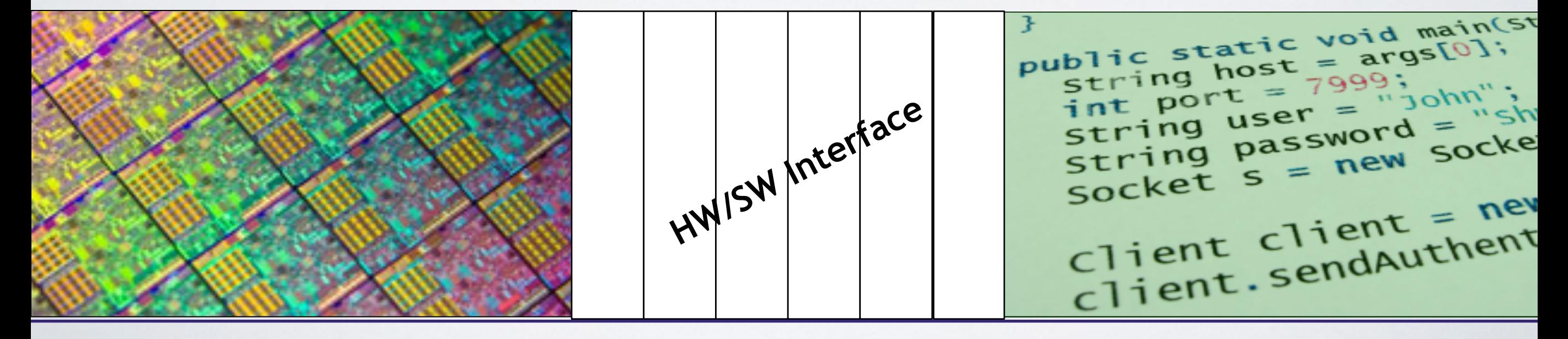

Cience

- What is hardware? Software?
- What is an interface?
- Why do we need a hardware/software interface?

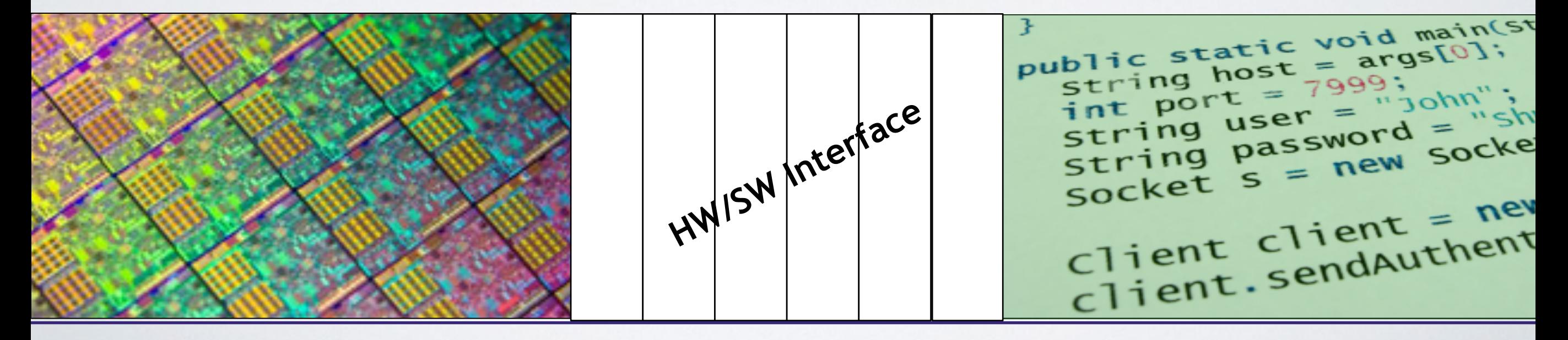

- What is hardware? Software?
- What is an interface?
- Why do we need a hardware/software interface?
- Why do we need to understand both sides of this interface?

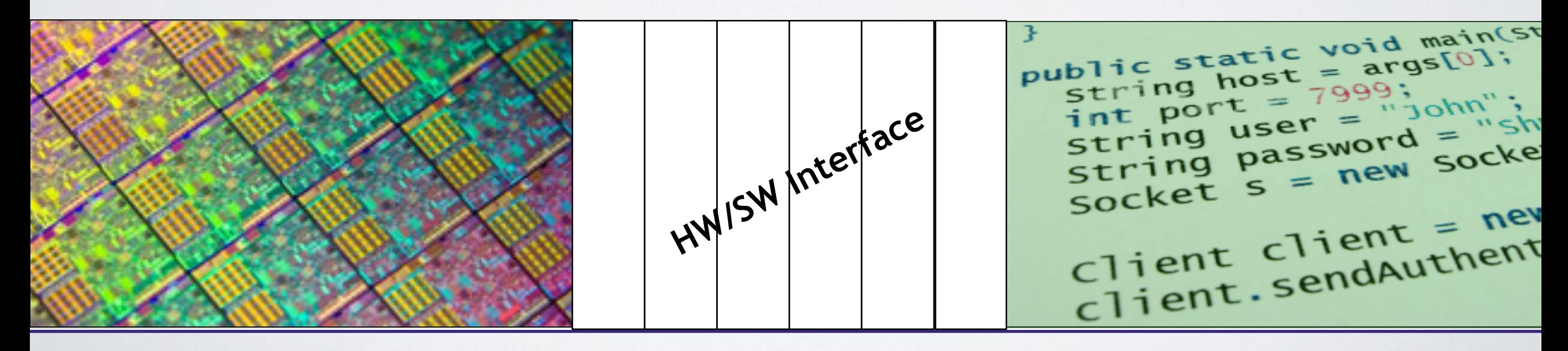

 $\begin{cases} \text{if } (x := 0) \text{ } y = (y+z)/x; \end{cases}$ 

**.L2:**

```
 cmpl $0, -4(%ebp)
 je .L2
 movl -12(%ebp), %eax
 movl -8(%ebp), %edx
 leal (%edx, %eax), %eax
 movl %eax, %edx
 sarl $31, %edx
 idivl -4(%ebp)
 movl %eax, -8(%ebp)
```
**1000001101111100001001000001110000000000 0111010000011000 10001011010001000010010000010100 10001011010001100010010100010100 100011010000010000000010 1000100111000010 110000011111101000011111 11110111011111000010010000011100 10001001010001000010010000011000**

Science 8

#### **High level languages: C or Java**

 $\begin{array}{rcl} \n\text{if} & (x & \text{!} = 0) & y = (y+z)/x; \n\end{array}$ 

```
 cmpl $0, -4(%ebp)
 je .L2
 movl -12(%ebp), %eax
 movl -8(%ebp), %edx
 leal (%edx, %eax), %eax
 movl %eax, %edx
 sarl $31, %edx
 idivl -4(%ebp)
 movl %eax, -8(%ebp)
```
**Assembly Language Machine Code** 

**.L2:**

**1000001101111100001001000001110000000000 0111010000011000 10001011010001000010010000010100 10001011010001100010010100010100 100011010000010000000010 1000100111000010 110000011111101000011111 11110111011111000010010000011100 10001001010001000010010000011000**

Science 8

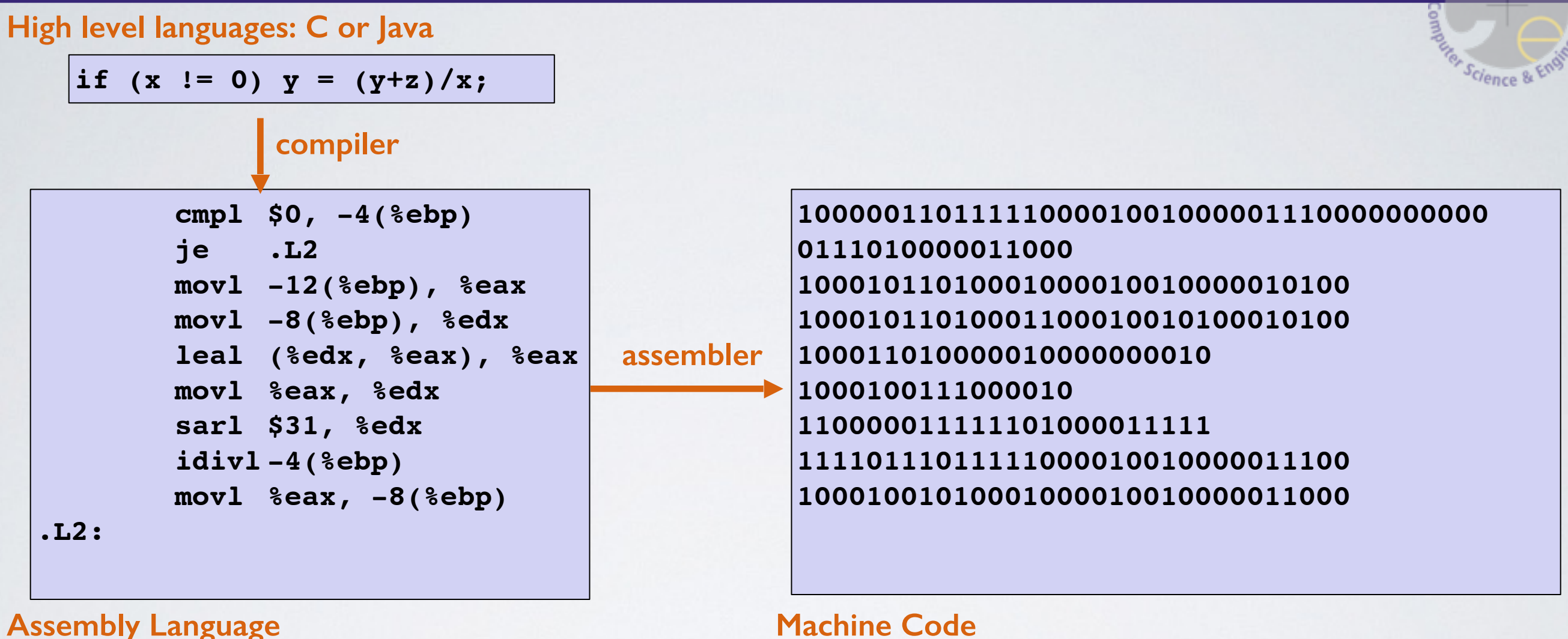

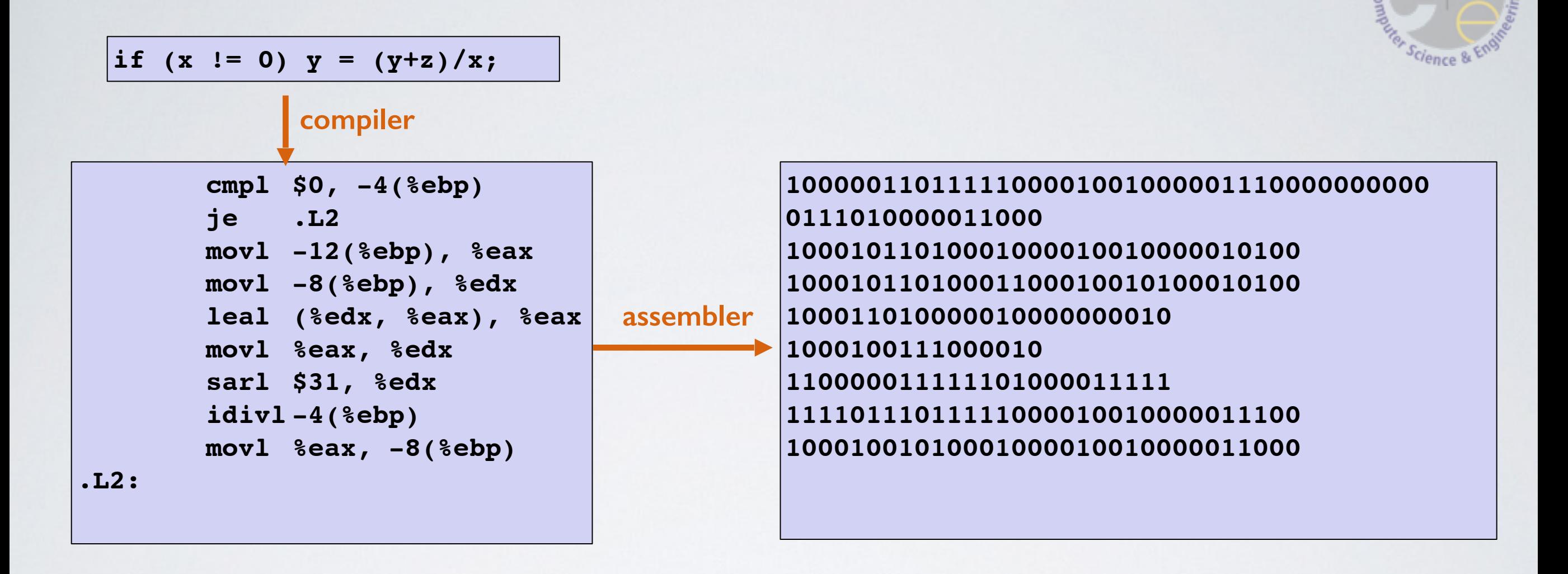

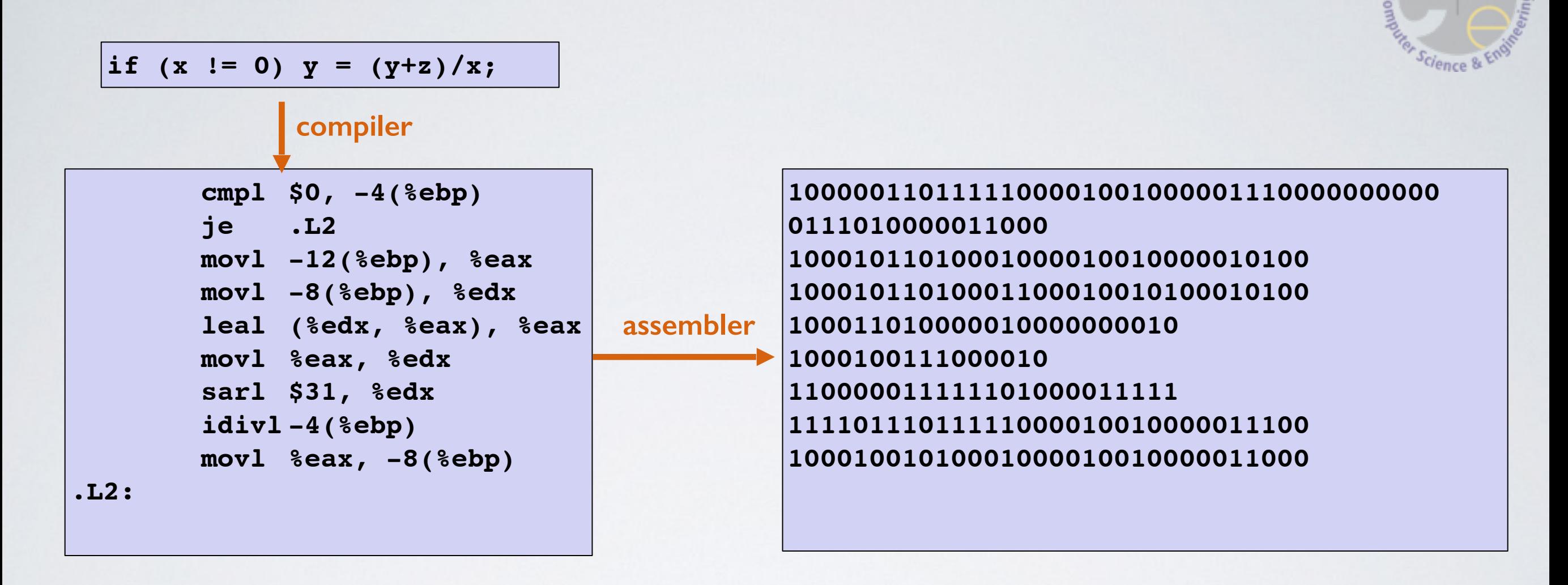

- The three program fragments are equivalent
- You'd rather write C! a more human-friendly language
- The hardware likes bit strings! everything is voltages
	- The machine instructions are actually much shorter than the number of bits we would need to represent the characters in the assembly language

### HW/SW Interface: Historical Perspective

- Hardware started out quite primitive
	- Hardware designs were expensive & instructions had to be very simple e.g., a single instruction for adding two integers
- Software was also very basic
	- Software primitives reflected the hardware pretty closely

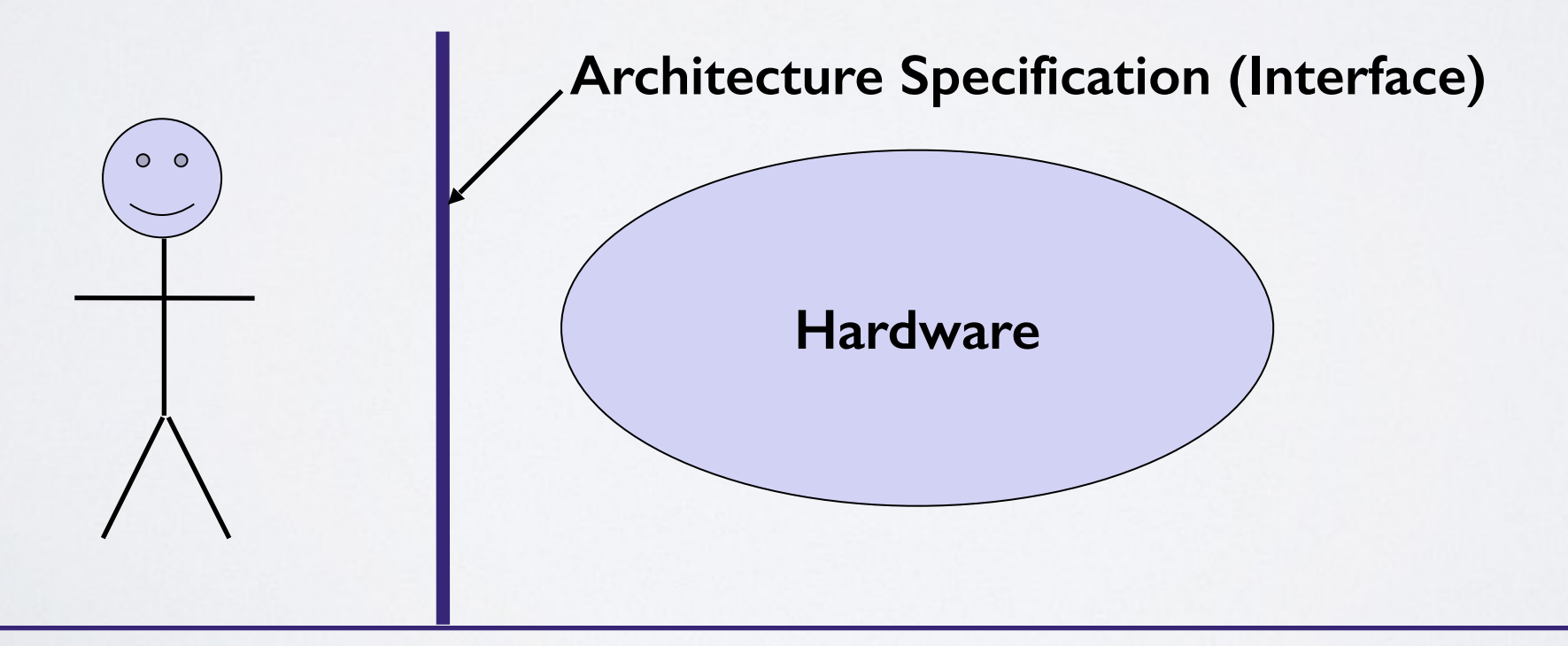

### HW/SW Interface: Assemblers

- Life was made a lot better by assemblers
	- One assembly instruction  $=$  One machine instruction, but...
	- different syntax: assembly instructions are character strings, not bit strings, a lot easier to read/write by humans
	- can use symbolic names

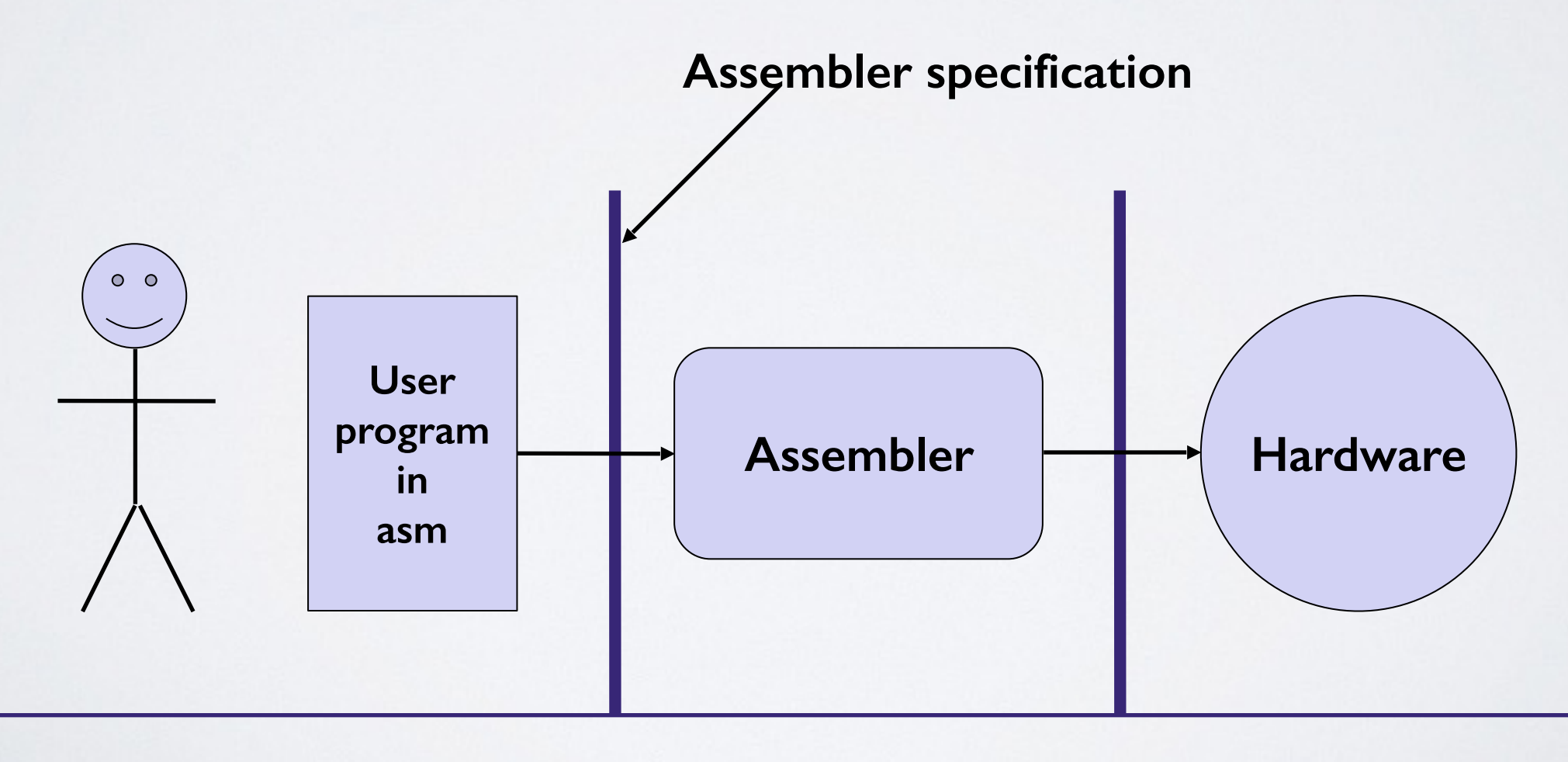

### HW/SW Interface: Higher Level Languages

- Higher level of abstraction:
	- one line of a high-level language is compiled into many (sometimes very many) lines of assembly language

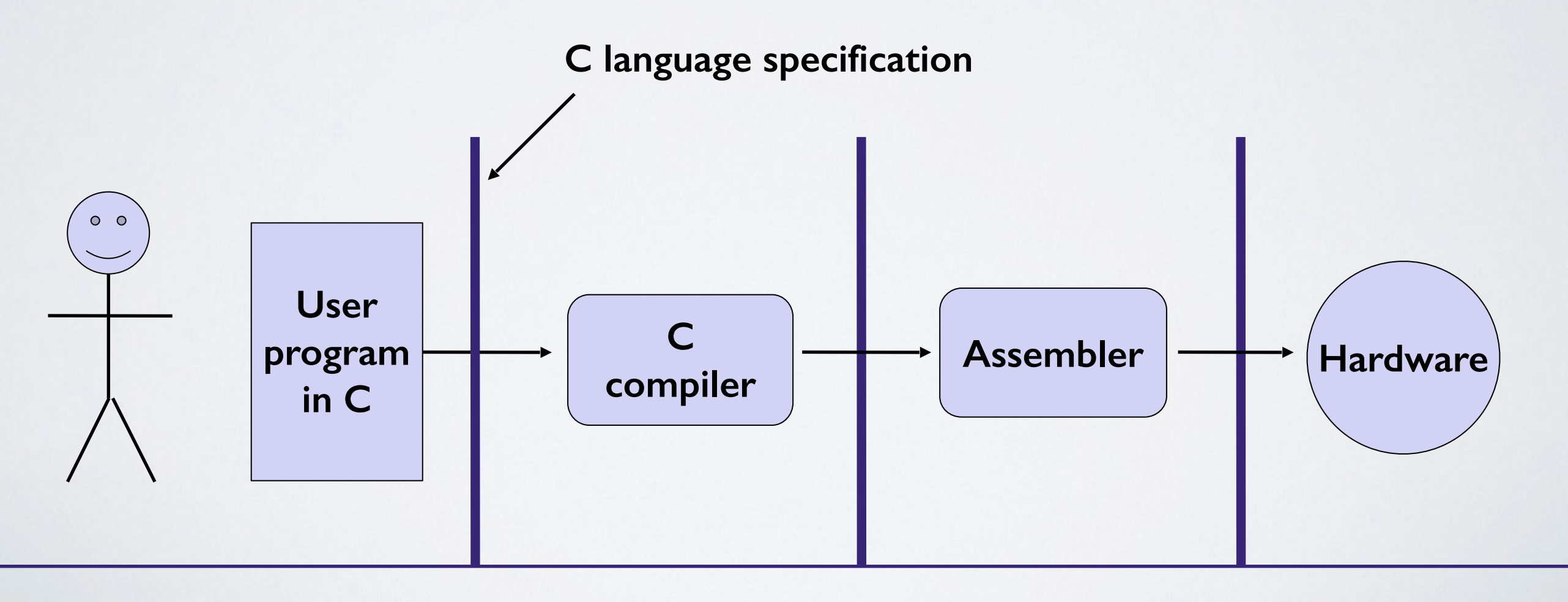

### HW/SW Interface: Code/Compile/Run Times

Science &

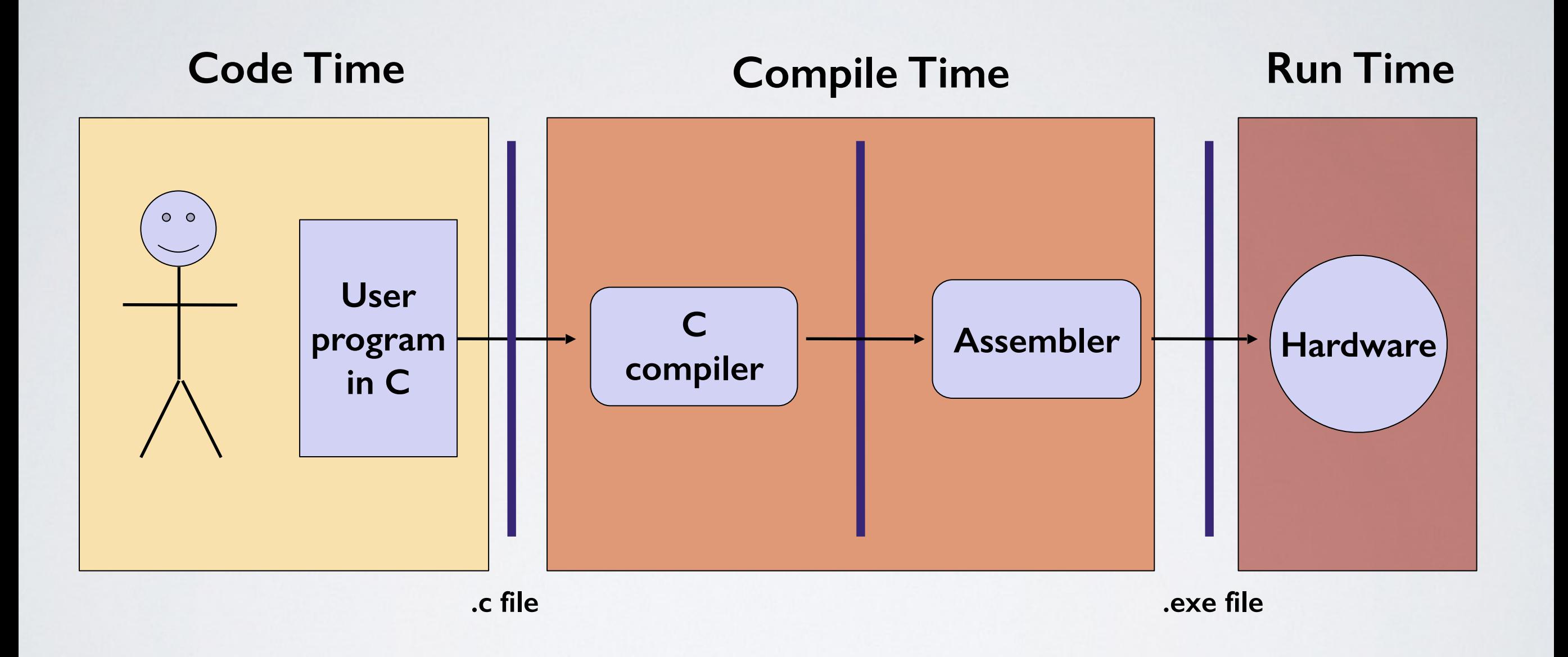

*Note: The compiler and assembler are just programs, developed using this same process.*

### Outline for Today

- 1. Course themes: big and little
- 2. Roadmap of course topics
- 3. Three important realities
- 4. How the course fits into the CSE curriculum
- 5. Logistics

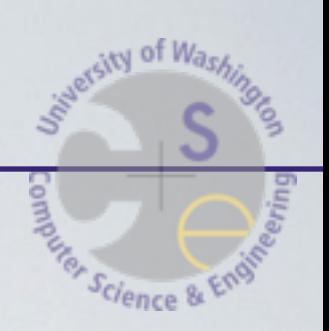

### The Big Theme: Interfaces and Abstractions

- Computing is about abstractions
	- (but we can't forget reality)
- What are the abstractions that we use?
- What do YOU need to know about them?
	- When do they break down and you have to peek under the hood?
	- What bugs can they cause and how do you find them?
- How does the hardware (0s and 1s, processor executing instructions) relate to the software (C/Java programs)?
	- Become a better programmer and begin to understand the important concepts that have evolved in building ever more complex computer systems

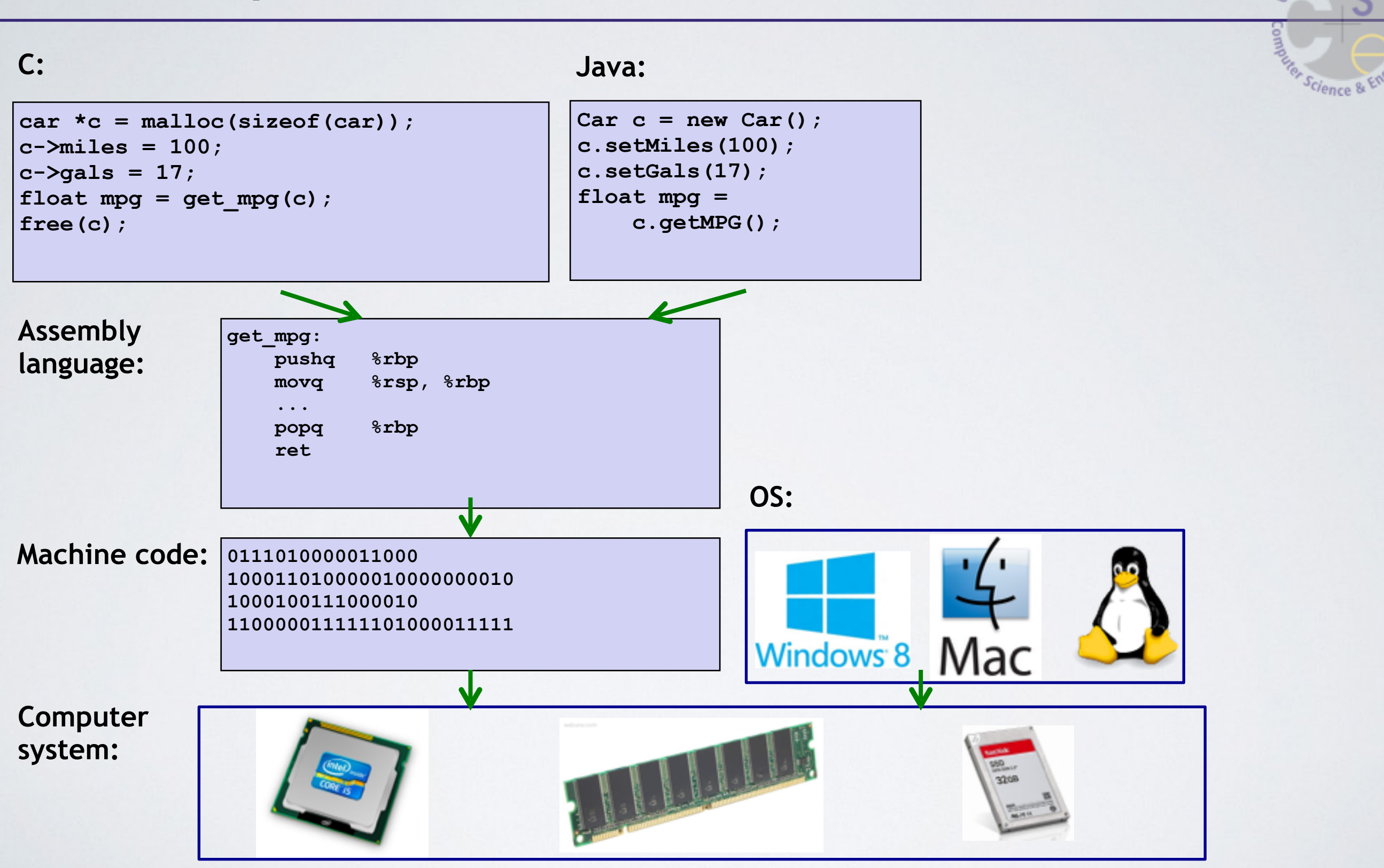

 $_{X}$  of  $W_{a_S}$ 

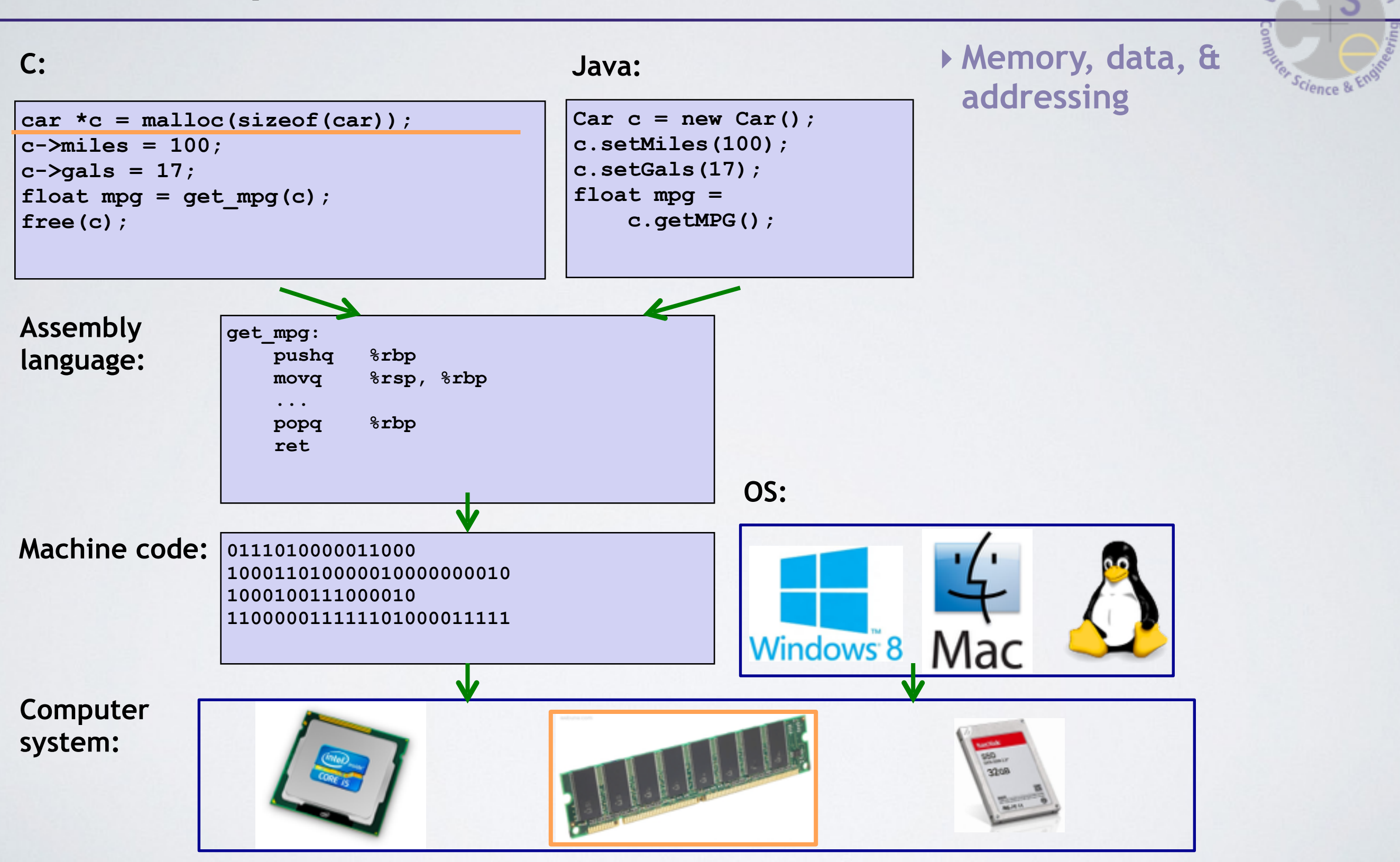

<sub>WN</sub> of Was

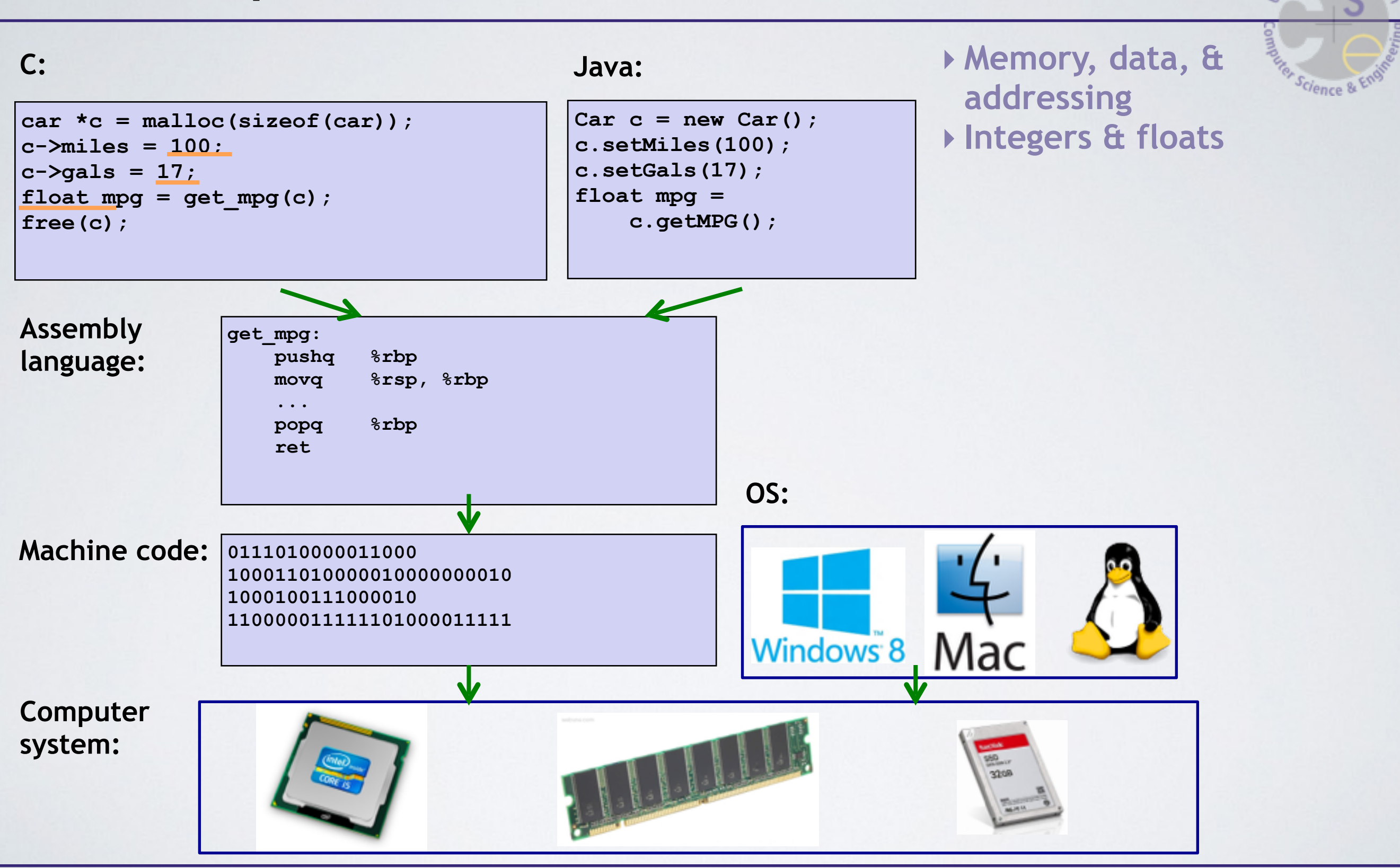

 $_{\chi\chi\chi}$  of  $W_{\partial\mathcal{S}}$ 

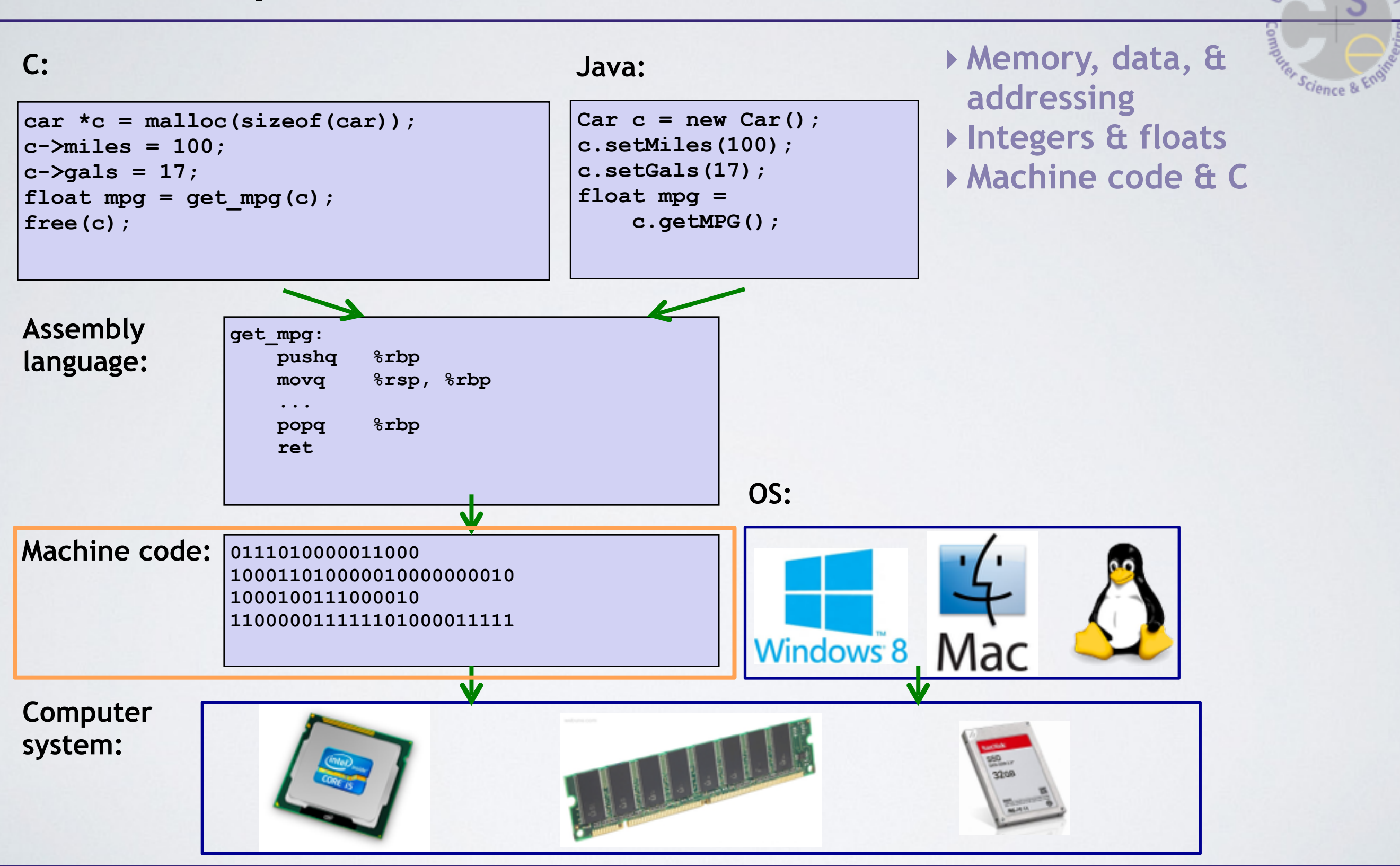

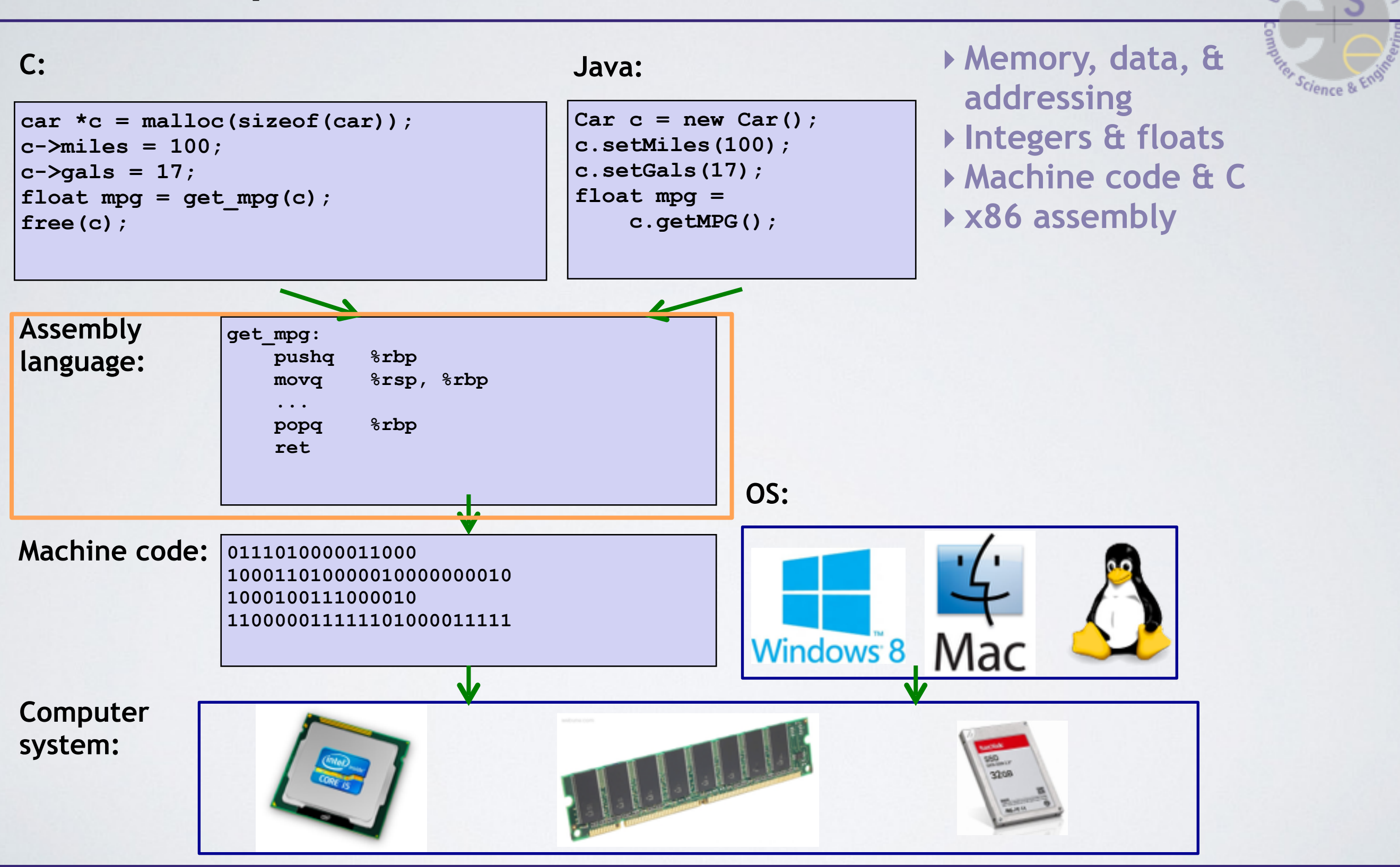

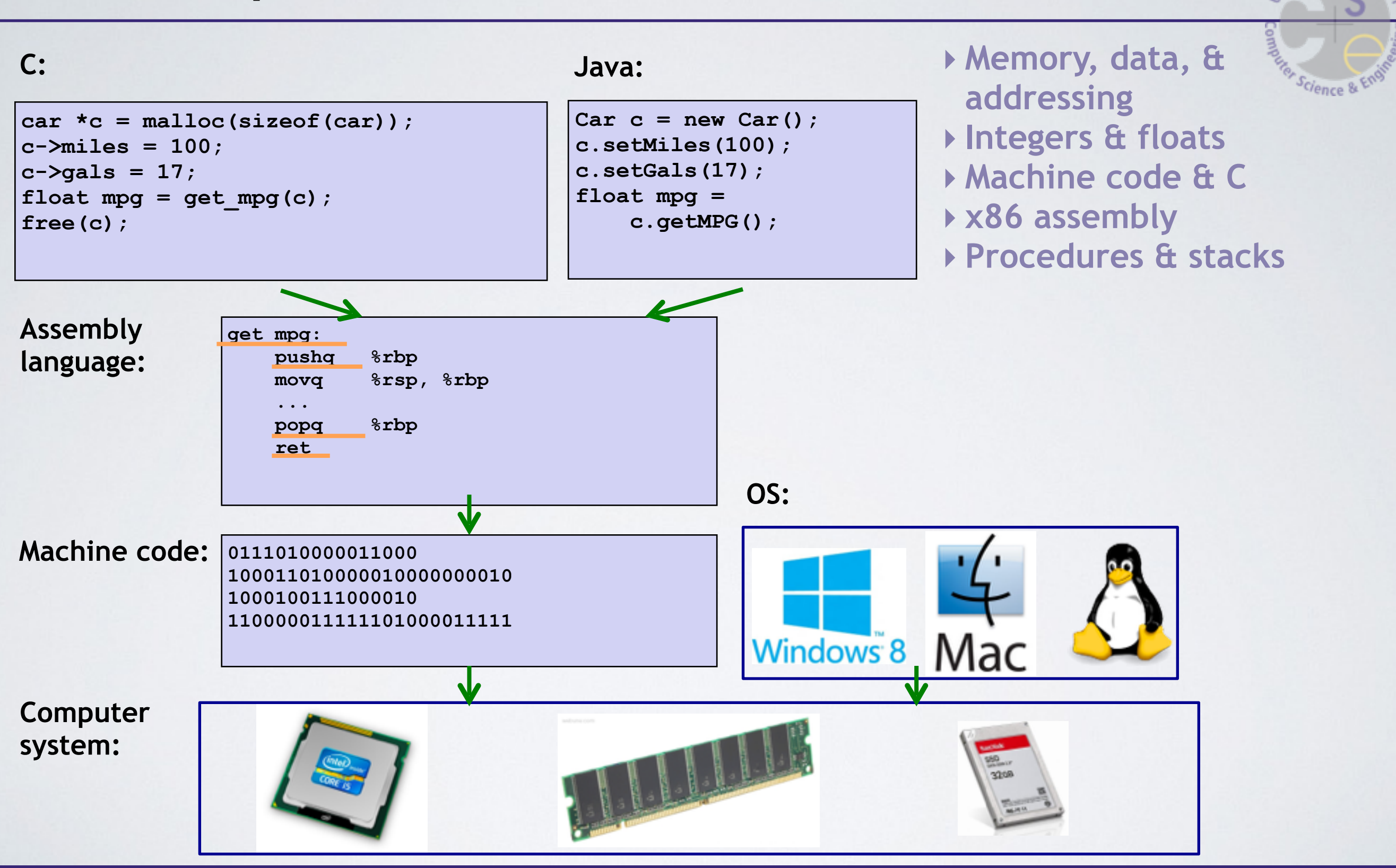

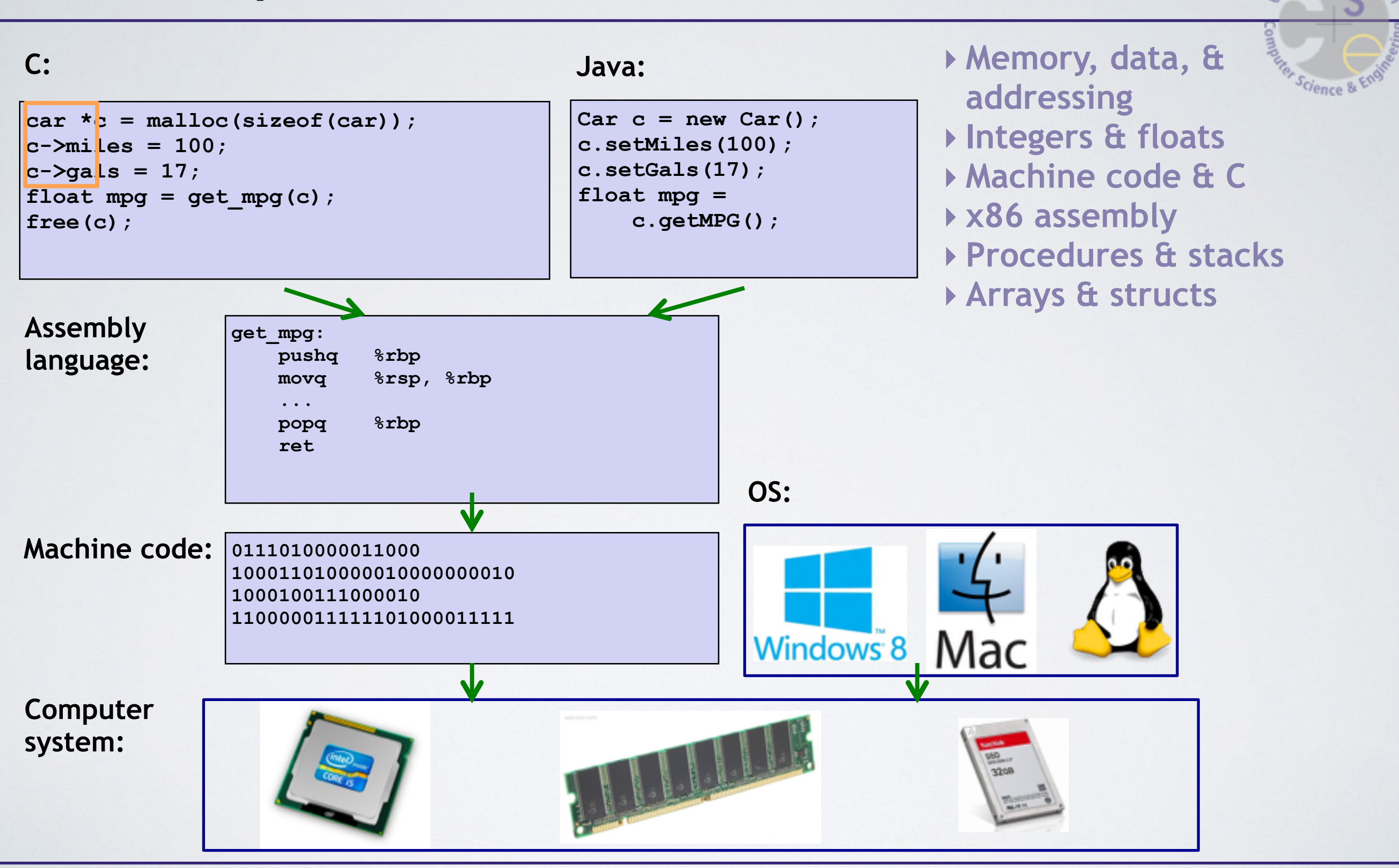

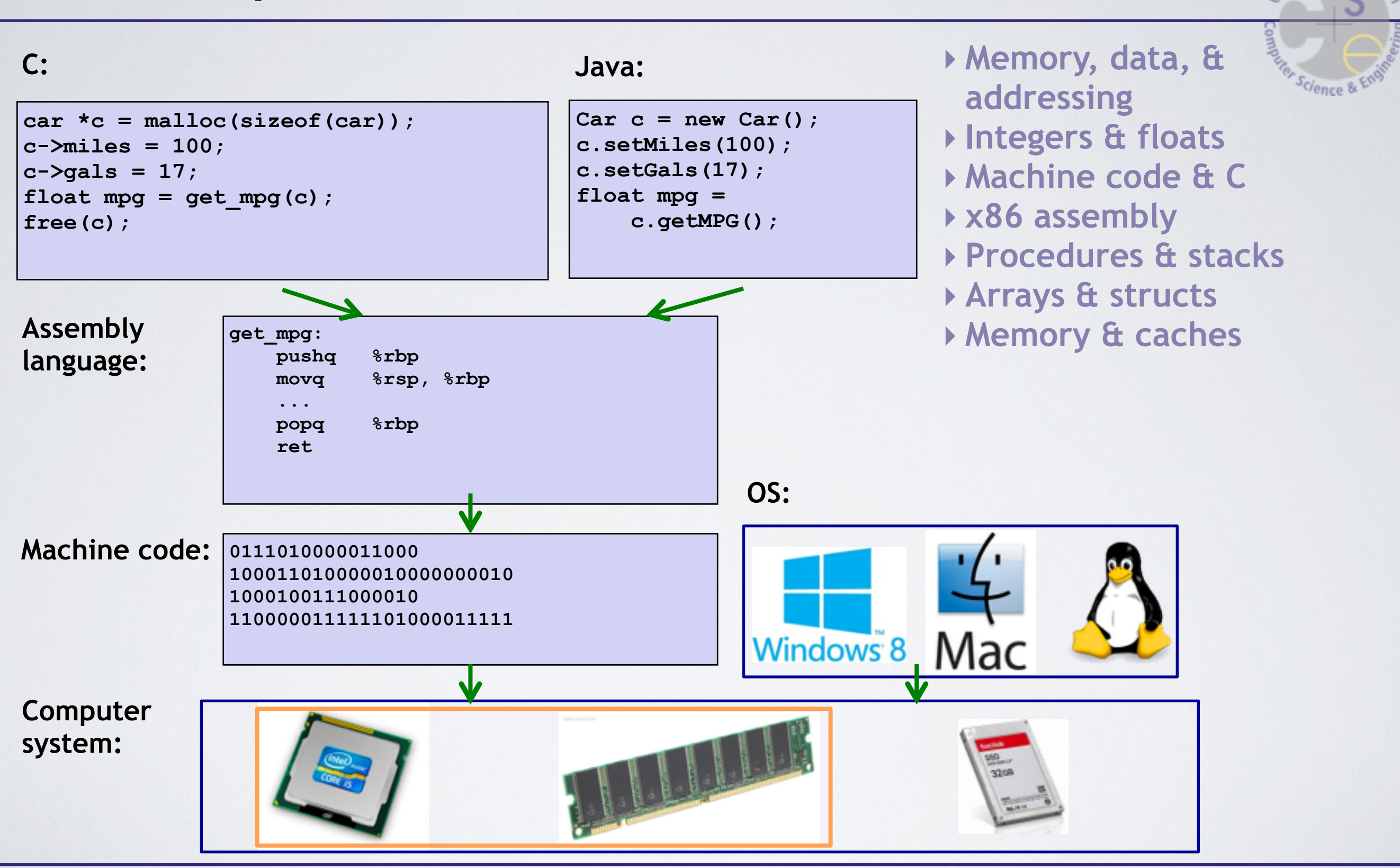

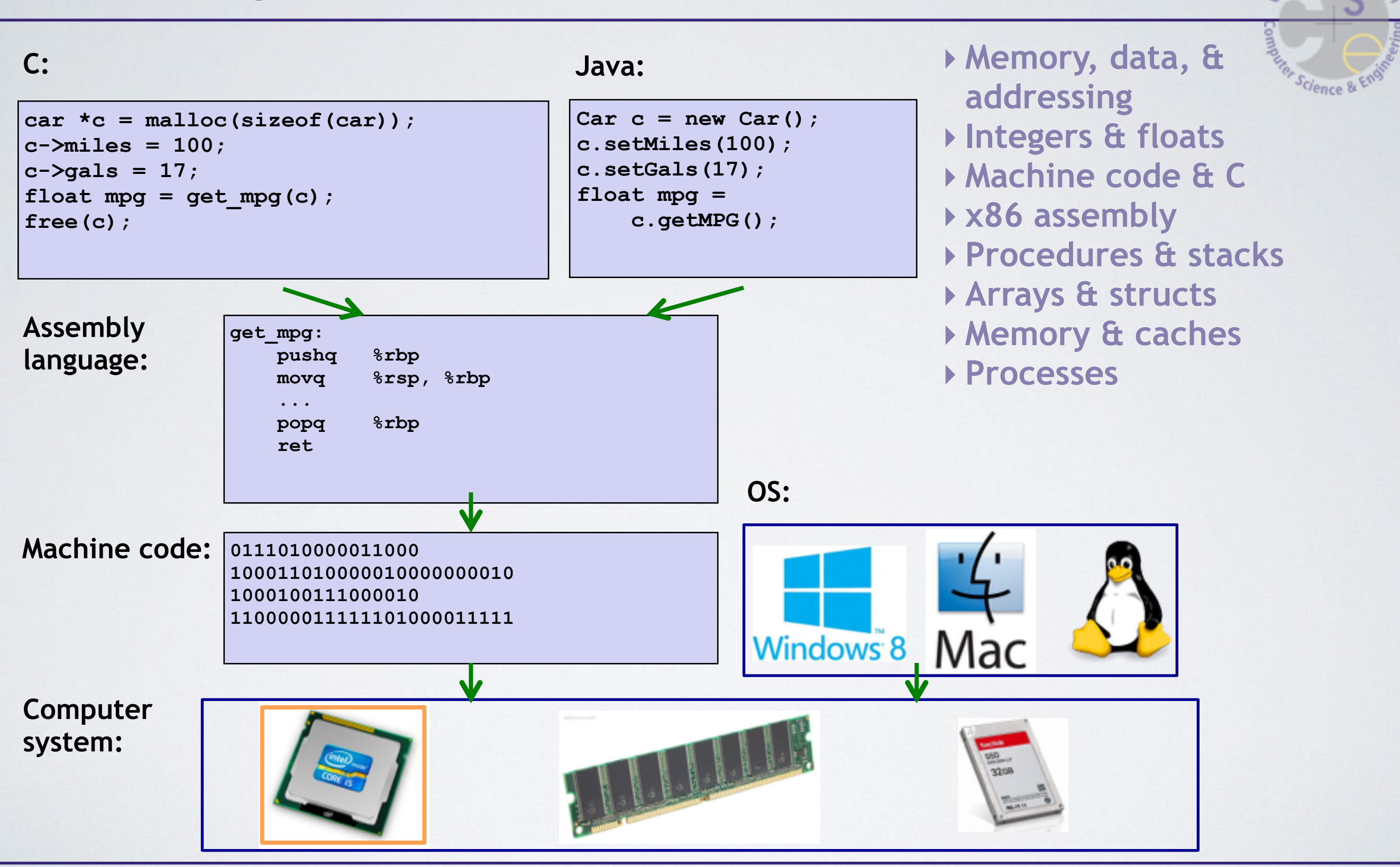

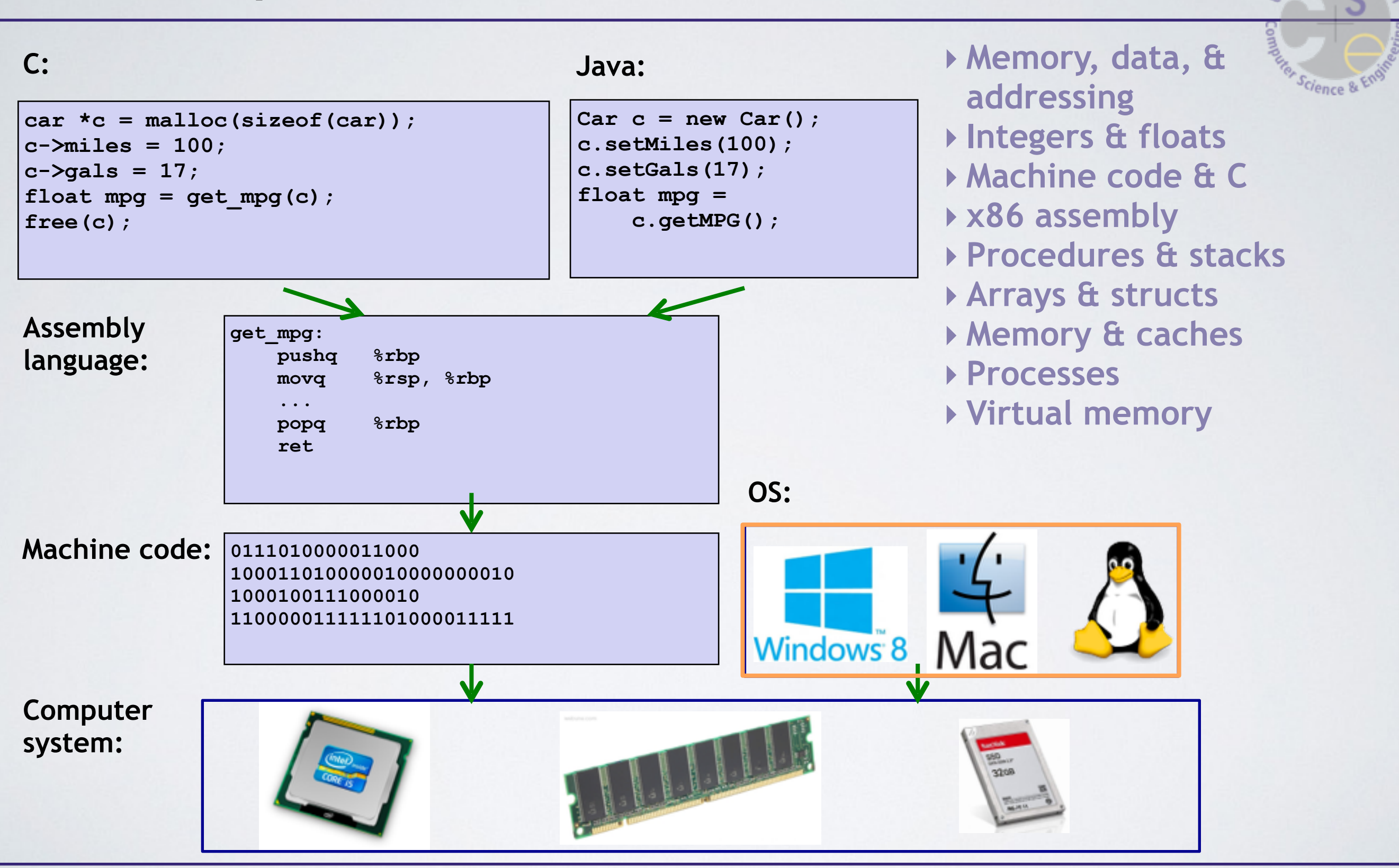

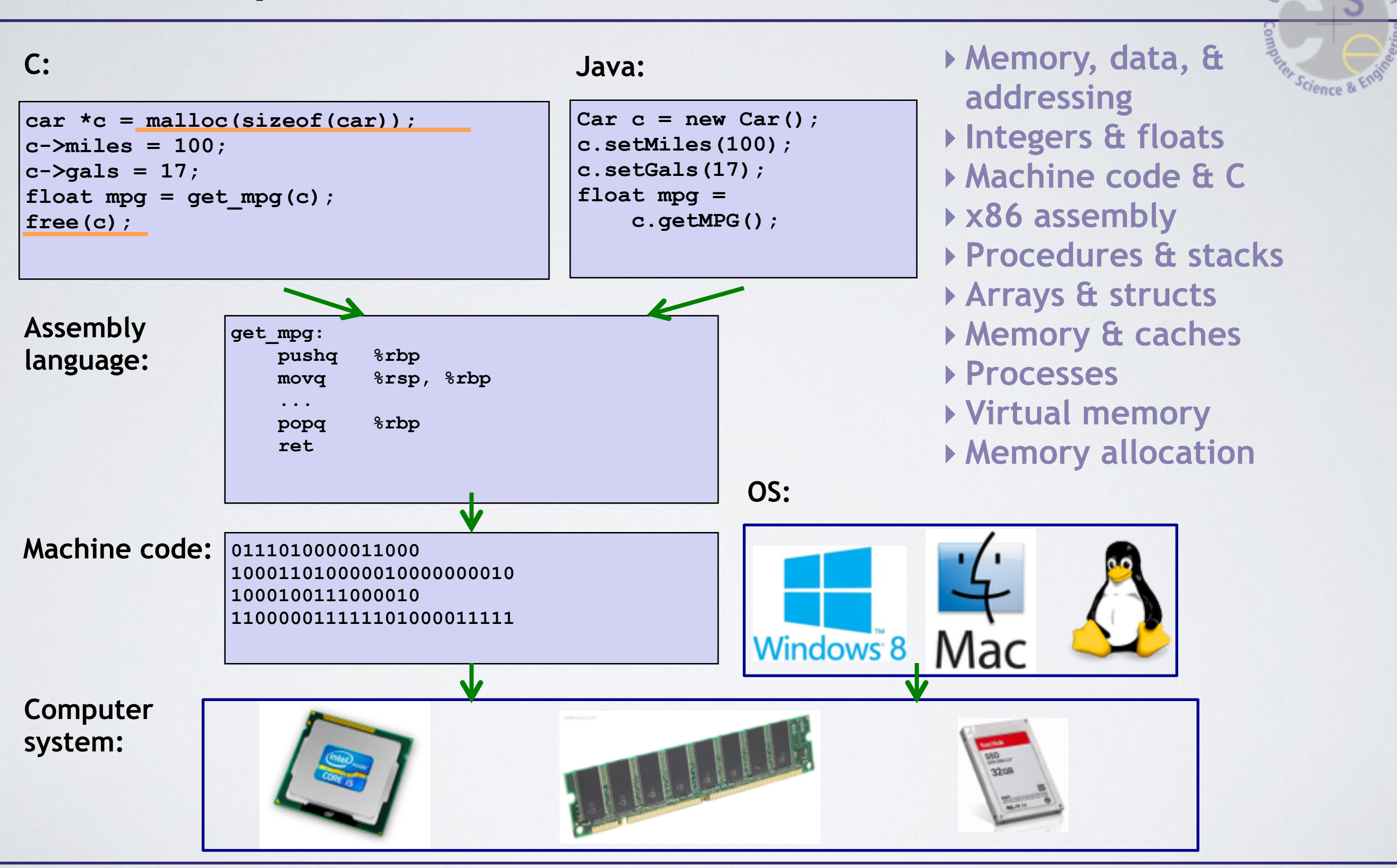

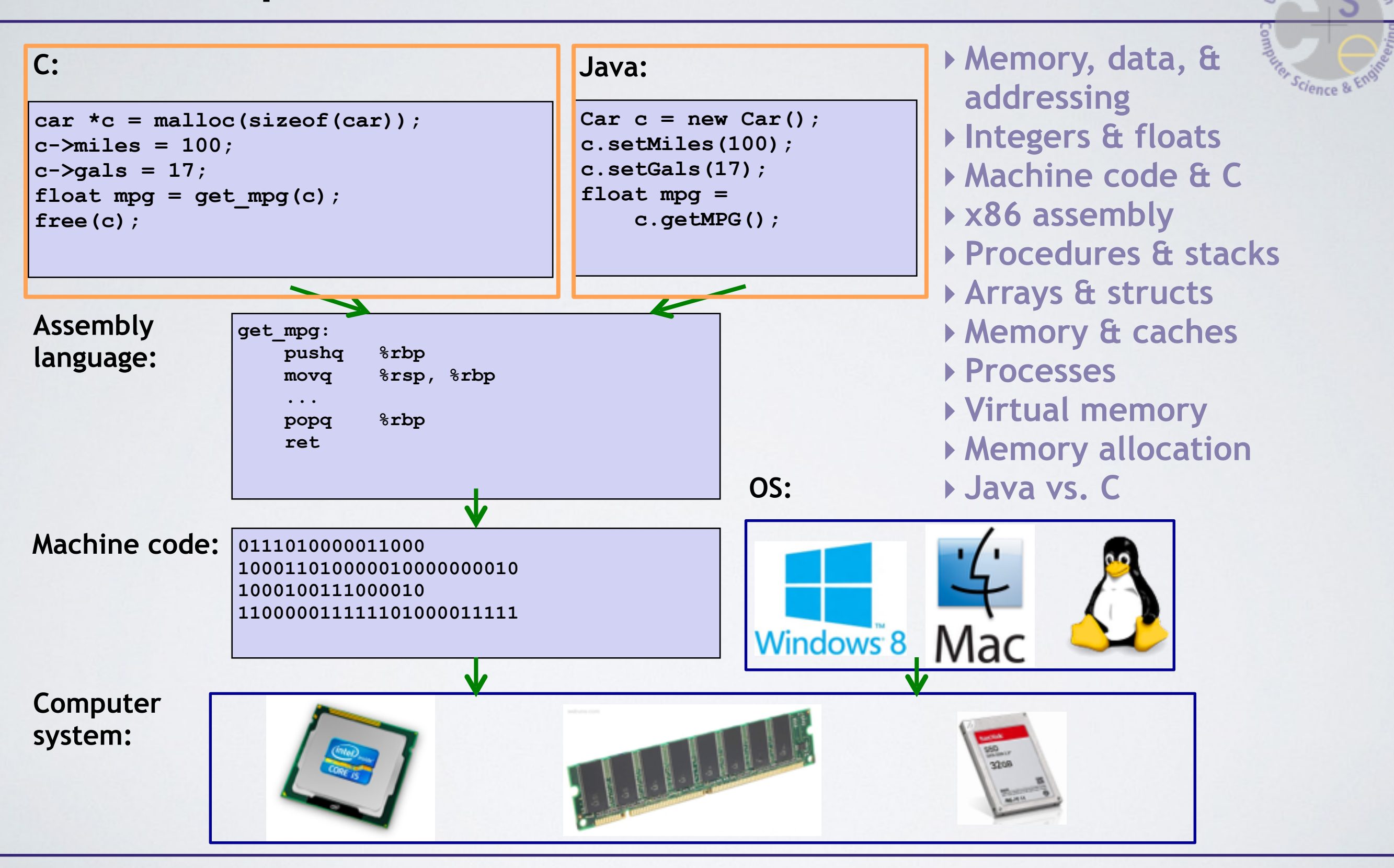

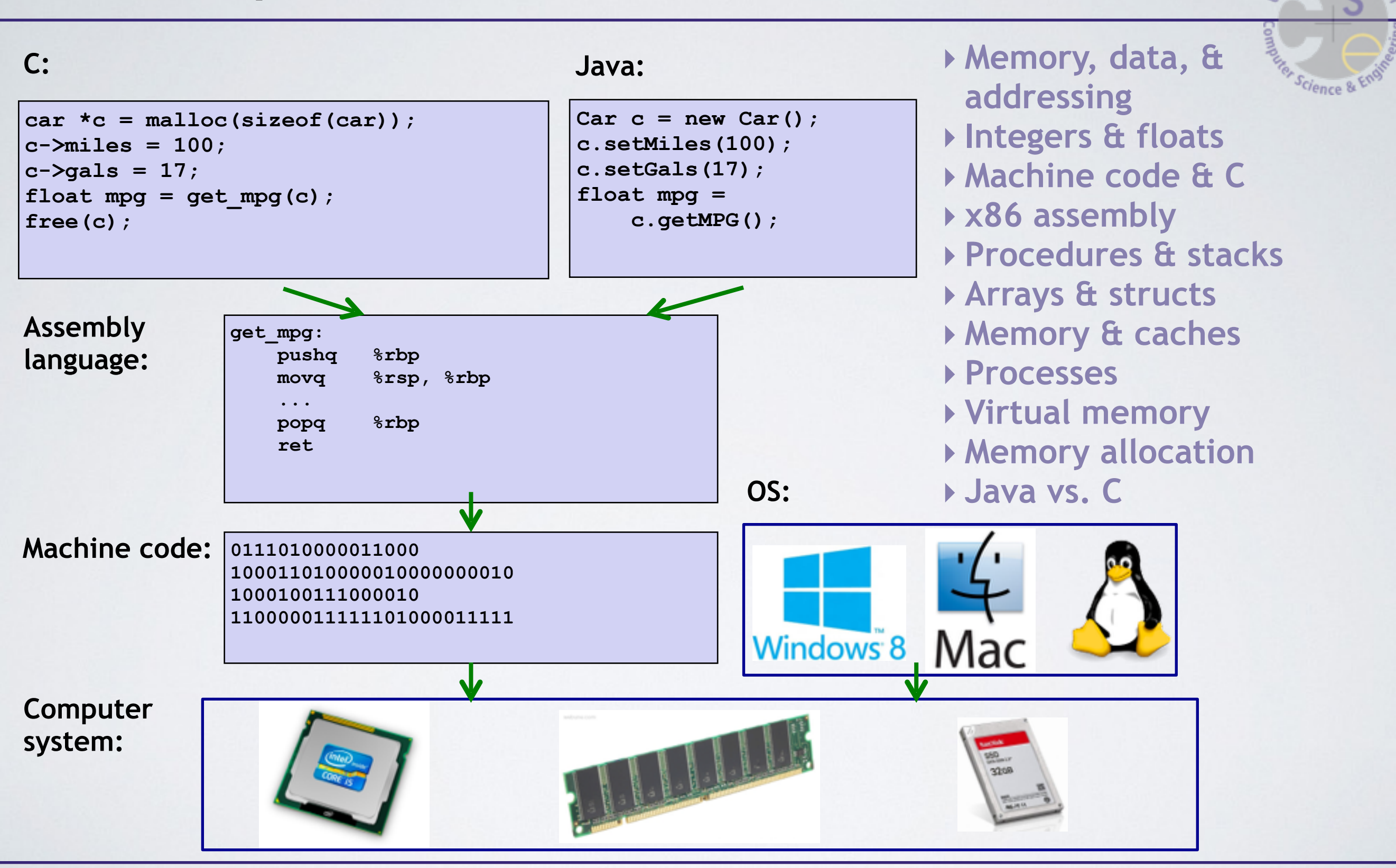

### Little Theme 1: Representation

- All digital systems represent everything as 0s and 1s
	- The 0 and 1 are really two different voltage ranges in the wires
- "Everything" includes:
	- Numbers integers and floating point
	- Characters the building blocks of strings
	- Instructions the directives to the CPU that make up a program
	- Pointers addresses of data objects stored away in memory
- These encodings are stored throughout a computer system
	- In registers, caches, memories, disks, etc.
- They all need addresses
	- A way to find them
	- Find a new place to put a new item
	- Reclaim the place in memory when data no longer needed

#### Little Theme 2: Translation

- There is a big gap between how we think about programs and data and the 0s and 1s of computers
- Need languages to describe what we mean
- Languages need to be translated one step at a time
	- Words, phrases and grammars
- We know Java as a programming language
	- Have to work our way down to the 0s and 1s of computers
	- Try not to lose anything in translation!
	- We'll encounter Java byte-codes, C language, assembly language, and machine code (for the X86 family of CPU architectures)

### Little Theme 3: Control Flow

- How do computers orchestrate the many things they are doing?
- In one program:
	- How do we implement if/else, loops, switches?
	- What do we have to keep track of when we call a procedure, and then another, and then another, and so on?
	- How do we know what to do upon "return"?
- Across programs and operating systems:
	- Multiple user programs
	- Operating system has to orchestrate them all
		- Each gets a share of computing cycles
		- They may need to share system resources (memory, I/O, disks)
	- Yielding and taking control of the processor
		- Voluntary or "by force"?

#### Reality #1: ints  $\neq$  integers & floats  $\neq$  reals

Science &

- Representations are finite
- Example 1:  $Is x^2 \geq 0$ ?
	- Floats: Yes!
	- Ints:
		- $40000 * 40000$  --> 1600000000
		- $50000 * 50000$  --> ??
- **Example 2: Is**  $(x + y) + z = x + (y + z)$ **?** 
	- Unsigned & Signed Ints: Yes!
	- Floats:
		- $(1e20 + -1e20) + 3.14 \rightarrow .3.14$
		- $1e20 + (-1e20 + 3.14)$  --> ??

#### Reality #2: Assembly still matters

• Why? Because we want you to suffer?

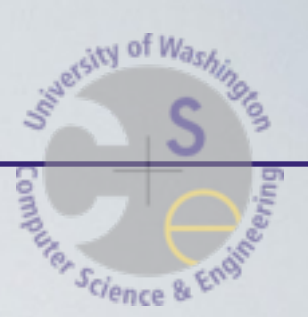

### Reality #2: Assembly still matters

- Chances are, you'll never write a program in assembly code
	- Compilers are much better and more patient than you are
- But: understanding assembly is the key to the machine-level execution model
	- Behavior of programs in presence of bugs
		- High-level language model breaks down
	- Tuning program performance
		- Understand optimizations done/not done by the compiler
		- Understanding sources of program inefficiency
	- Implementing system software
		- Operating systems must manage process state
	- Fighting malicious software
	- Using special units (timers, I/O co-processors, etc.) inside processor!

### Assembly Code Example

#### • Time Stamp Counter

- Special 64-bit register in Intel-compatible machines
- Incremented every clock cycle
- Read with rdtsc instruction
- **Application** 
	- Measure time (in clock cycles) required by procedure

```
double t; 
start counter();
P(); 
t = get_counter(); 
printf("P required %f clock cycles\n", t);
```
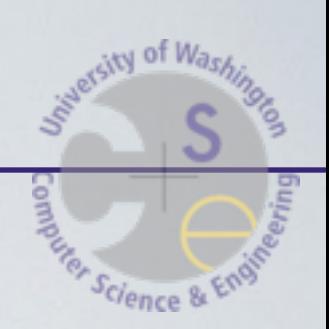

#### Code to Read Counter

- Write small amount of assembly code using GCC's asm facility
- Inserts assembly code into machine code generated by compiler

```
/* Set *hi and *lo (two 32-bit values) to the 
   high and low order bits of the cycle counter. 
*/
void access_counter(unsigned *hi, unsigned *lo)
{
     asm("rdtsc; movl %%edx,%0; movl %%eax,%1" 
      : "=r" (*hi), "=r" (*lo) /* output */
                               : /* input */
      : "%edx", "%eax"); /* clobbered */
}
```
#### Reality #3: Memory Matters

• So, what is memory?

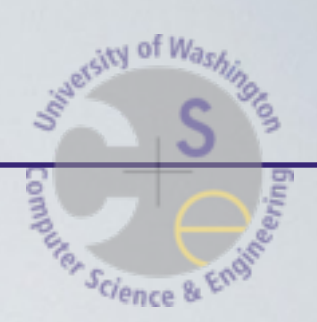

### Reality #3: Memory Matters

- Memory is not unbounded
	- It must be allocated and managed
	- Many applications are memory-dominated
- Memory referencing bugs are especially pernicious
	- Effects are distant in both time and space
- Memory performance is not uniform
	- Cache and virtual memory effects can greatly affect program performance
	- Adapting program to characteristics of memory system can lead to major speed improvements

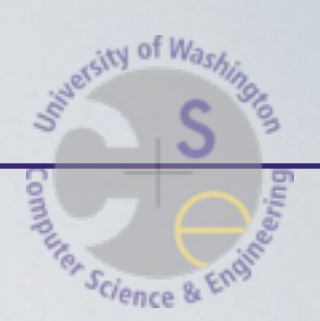

#### **Memory Referencing Bug Example**

```
double fun(int i)
{
   volatile double d[1] = {3.14};
   volatile long int a[2];
   a[i] = 1073741824; /* Possibly out of bounds */
   return d[0];
}
```
<sub>WV</sub> of I

Science &

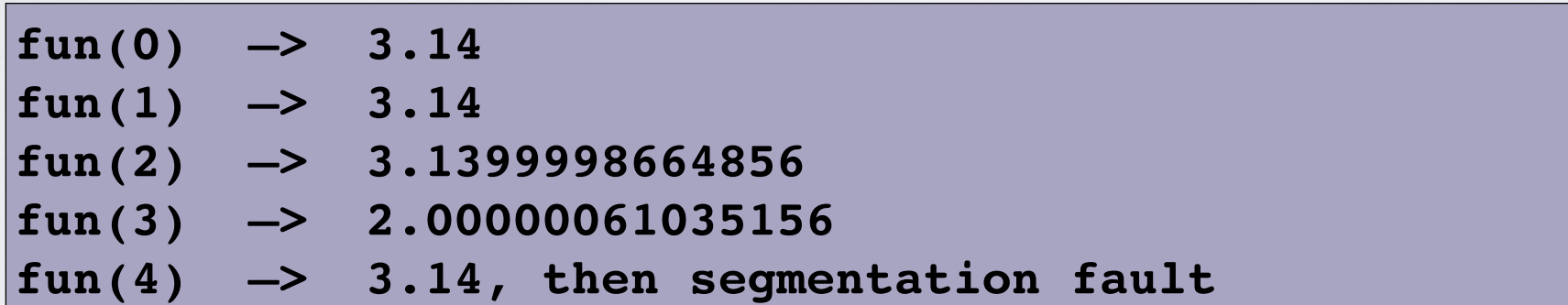

**0**

#### **Memory Referencing Bug Example**

```
double fun(int i)
{
   volatile double d[1] = {3.14};
   volatile long int a[2];
   a[i] = 1073741824; /* Possibly out of bounds */
   return d[0];
}
```
Science &

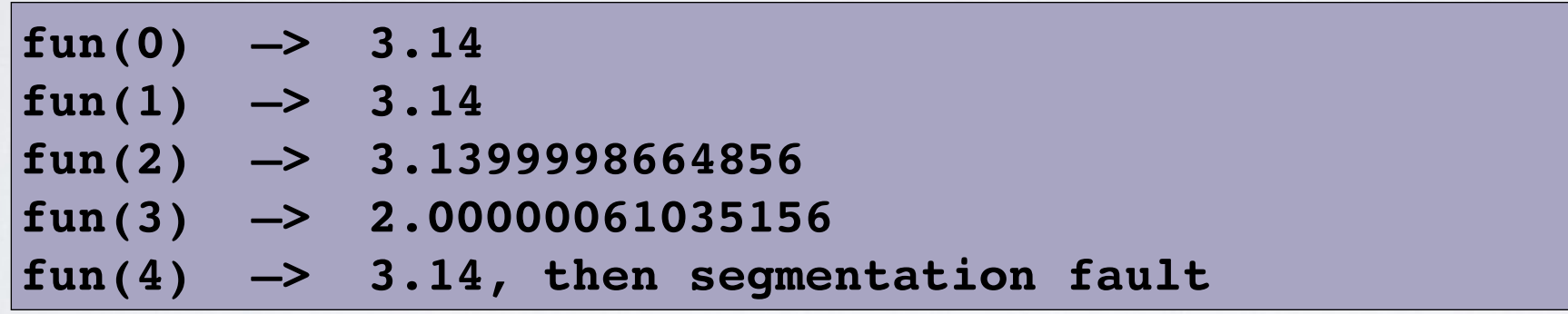

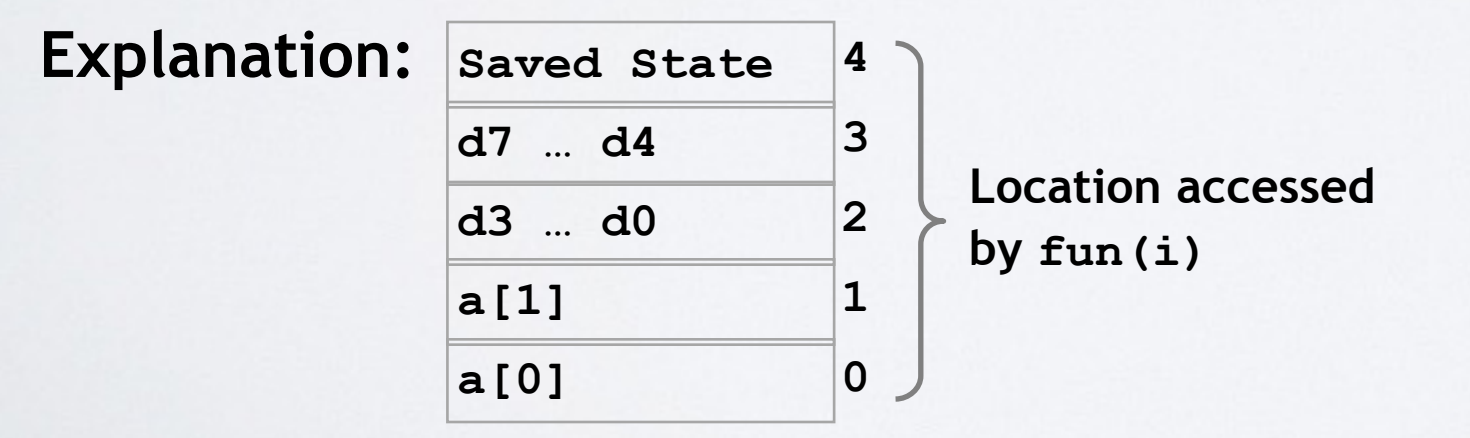

### Memory Referencing Errors

- $C$  (and  $C++$ ) do not provide any memory protection
	- Out of bounds array references
	- Invalid pointer values
	- Abuses of malloc/free
- Can lead to nasty bugs
	- Whether or not bug has any effect depends on system and compiler
	- Action at a distance
		- Corrupted object logically unrelated to one being accessed
		- Effect of bug may be first observed long after it is generated
- How can I deal with this?
	- Program in Java (or C#, or ML, or Haskell, or Ruby, or Racket, or …)
	- Understand what possible interactions may occur
	- Use or develop tools to detect referencing errors

### Memory System Performance Example

- Hierarchical memory organization
- Performance depends on access patterns
	- Including how program steps through multi-dimensional array

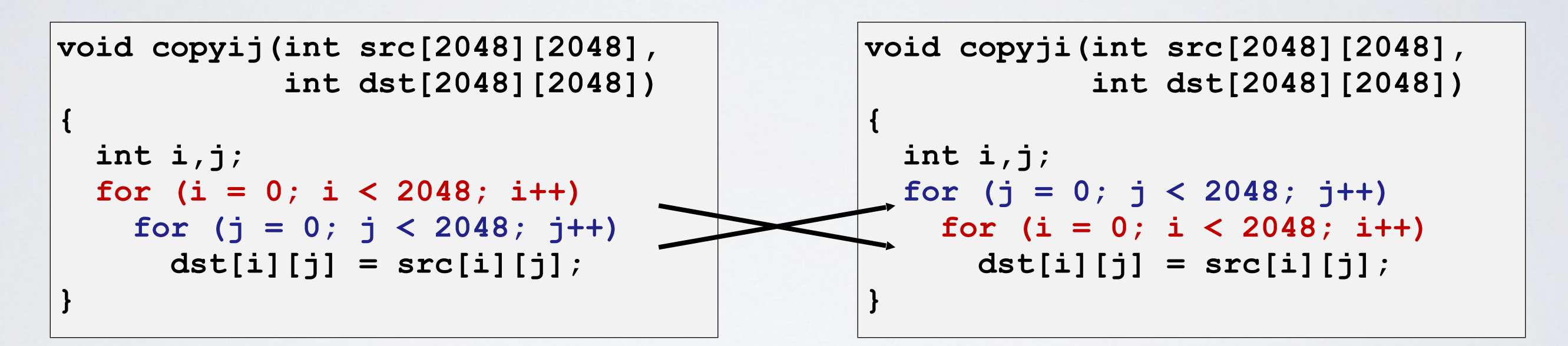

**21 times slower (Pentium 4)**

#### You might ask,

"Why would someone write code in a grotesque language that exposes raw memory addresses? Why not use a modern language with garbage collection and functional programming and free massages after lunch?"

> Here's the answer: Pointers are real. They're what the hardware understands. Somebody has to deal with them.

> > *-James Mickens "The Night Watch"*

### Course Outcomes

- Foundation: basics of high-level programming (Java)
- Understanding of some of the abstractions that exist between programs and the hardware they run on, why they exist, and how they build upon each other
- Knowledge of some of the details of underlying implementations
- Become more effective programmers
	- More efficient at finding and eliminating bugs
	- Understand some of the many factors that influence program performance
	- Facility with a couple more of the many languages that we use to describe programs and data
- Prepare for later classes in CSE

# CSE351's role in the CSE Curriculum

#### • Pre-requisites

- 142 and 143: Intro Programming I and II
- Also recommended: 390A: System and Software Tools

#### • One of 6 core courses

- 311: Foundations of Computing I
- 312: Foundations of Computing II
- 331: SW Design and Implementation
- 332: Data Abstractions
- 351: HW/SW Interface
- 352: HW Design and Implementation

#### • 351 provides the context for many follow-on courses.

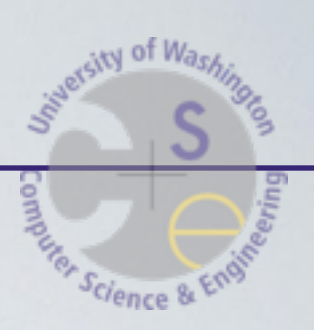

#### CSE351's role in the CSE Curriculum **CSE477/481/490/etc.**  Science & **Capstone and Project Courses CSE352 CSE333 CSE451 CSE401 CSE461 CSE484 CSE466 HW Design Emb Systems Op Systems Systems Prog Compilers Networks Security Execution Performance Distributed Model Concurrency Systems Machine Comp. Arch. Real-Time CodeControl CSE351** *The HW/SW Interface: underlying principles linking hardware and software* **CS 143 Intro Prog II**

### Course Perspective

- This course will make you a better programmer.
	- Purpose is to show how software really works
	- By understanding the underlying system, one can be more effective as a programmer.
		- Better debugging
		- Better basis for evaluating performance
		- How multiple activities work in concert (e.g., OS and user programs)
	- Not just a course for dedicated hackers
		- What every CSE major needs to know
		- Job interviewers love to ask questions from 351!
	- Provide a context in which to place the other CSE courses you'll take

#### **Textbooks**

#### • Computer Systems: A Programmer's Perspective, 2nd Edition

- Randal E. Bryant and David R. O'Hallaron
- Prentice-Hall, 2010
- [http://csapp.cs.cmu.edu](http://csapp.cs.cmu.edu/)
- This book really matters for the course!
	- How to solve labs
	- Practice problems typical of exam problems

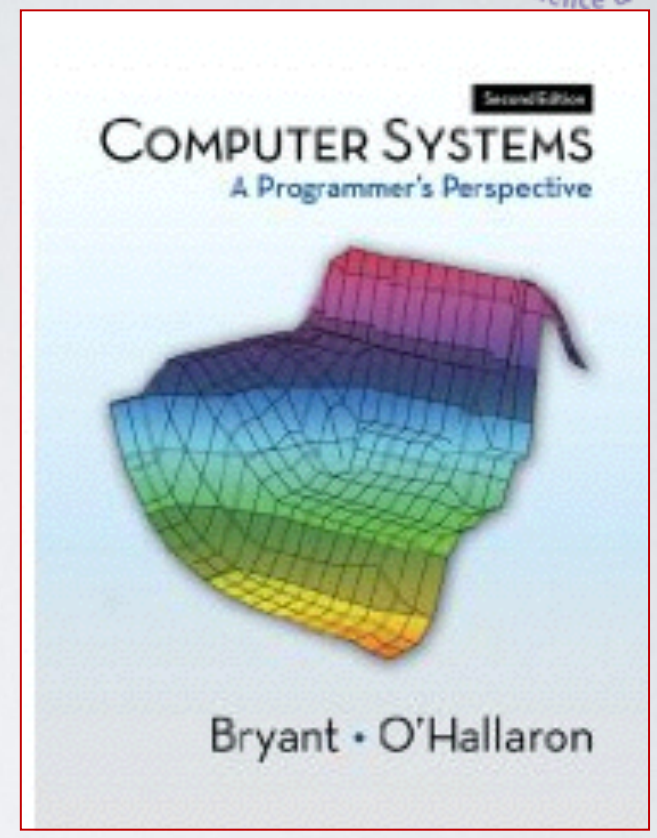

- A good C book any will do
	- The C Programming Language (Kernighan and Ritchie)
	- C: A Reference Manual (Harbison and Steele)

#### • Exams (midterm + final)

- Test your understanding of concepts and principles
- Midterm currently scheduled for Friday, May 01, in class.
- Final is definitely Wednesday, June 10 at 2:30 (UW scheduled).

• Provide in-depth understanding (via practice) of an aspect of system

• Mostly problems from text to solidify understanding

• Written homework assignments (4)

Introduce the concepts; supplemented by textbook

Applied concepts, important tools and skills for labs, clarification of lectures, exam review and preparation

#### • Sections (10)

Lectures (28)

• Labs  $(5, plus "lab 0")$ 

#### Course Components

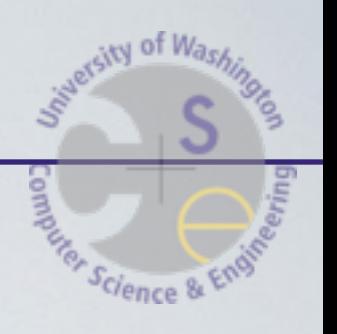

#### Keep in touch outside of class – help each other

- Staff will monitor and contribute
- Course mailing list check your  $@$ uw.edu
	- Low traffic mostly announcements; you are already subscribed
- Office hours, appointments, drop-ins
- Staff e-mail: cse351-staff@cs.washington.edu
	- Things that are not appropriate for discussion board or better offline
- Anonymous feedback
	- Anything where you would prefer not attaching your name

34

# Resources

#### Course web page

- cs.uw.edu/351
- Schedule, policies, labs, homeworks, and everything else

#### • Course discussion board

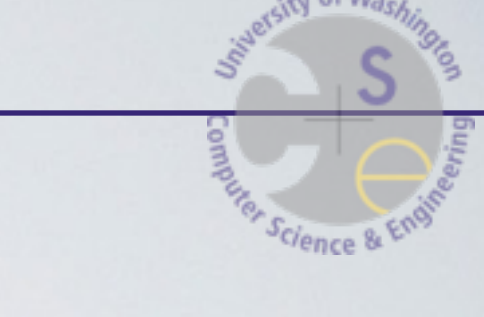

#### **Policies: Grading**

- Exams (45%): 15% midterm, 30% final
- Written assignments (20%): weighted according to effort
	- We'll try to make these about the same
- Lab assignments (35%): weighted according to effort
	- These will likely increase in weight as the quarter progresses
- Late days:
	- 3 late days to use as you wish throughout the quarter see website
- Collaboration:
	- [http://www.cs.washington.edu/education/courses/cse351/15sp/policies.html](http://www.cs.washington.edu/education/courses/cse351/13wi/policies.html)
	- <http://www.cs.washington.edu/students/policies/misconduct>

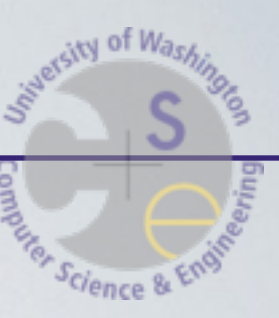

#### Other Details

- Consider taking CSE 390A Unix Tools, 1 credit, useful skills
- Office hours will be held this week, check web page for times
- Lab 0, due Monday, 1/12 at 5pm
	- On the website
	- Install CSE home VM early, make sure it works for you
	- Basic exercises to start getting familiar with C
	- Get this done as quickly as possible
- Section Thursday
	- **• Please install the virtual machine BEFORE coming to section**
	- BRING your computer with you to section
	- We will have some in-class activities to help you get started with lab 0

- Many thanks to the many instructors who have shared their lecture notes  $-1$  will be borrowing liberally through the  $qtr$ they deserve all the credit, the errors are all mine
	- CMU: Randy Bryant, David O'Halloran, Gregory Kesden, Markus Püschel
	- Harvard: Matt Welsh (now at Google-Seattle)
	- UW: Gaetano Borriello, Luis Ceze, Peter Hornyack, Hal Perkins, Ben Wood, John Zahorjan,

# Welcome to 351!

- Let's have fun
- Let's learn together
- Let's communicate
- Let's make this a useful class for all of us

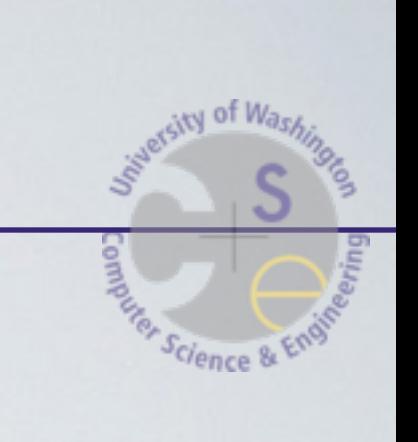